### GEO5017 Machine Learning for the Built Environment

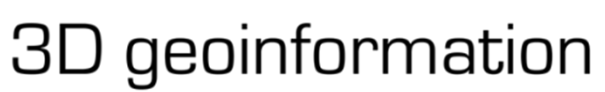

Department of Urbanism Faculty of Architecture and the Built Environment Delft University of Technology

# Lecture Decision Trees, Random Forest, Data and Features

Shenglan Du

## Today's Agenda

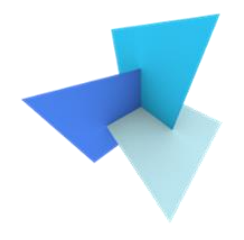

• Previous Lecture: Support Vector Machine

- Decision Trees
	- Random Forest
	- Application: SUM
- Data and Features
	- Feature Selection
	- Classifier Evaluation

## Learning Objective

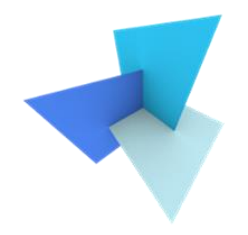

- Understand the concept of non-linear classifiers
- Understand the principles of tree classifiers
- Be familiar with the tree node impurity measurement
- Understand how to construct random forests from trees
- Be familiar with commonly used feature selection methods
- Apply Sw and Sb metrics to determine feature quality
- Apply train-test-split to evaluate the performance of a model

## Today's Agenda

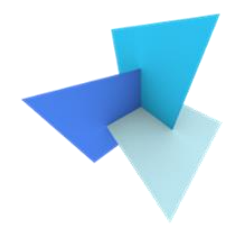

• Previous Lecture: Support Vector Machine

- Decision Trees
	- Random Forest
	- Application: SUM
- Data and Features
	- Feature Selection
	- Classifier Evaluation

## Support Vector Machine

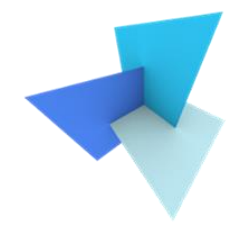

• What is the overall goal?

## Support Vector Machine

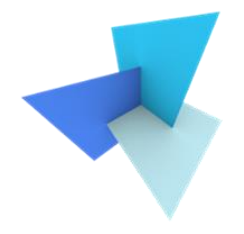

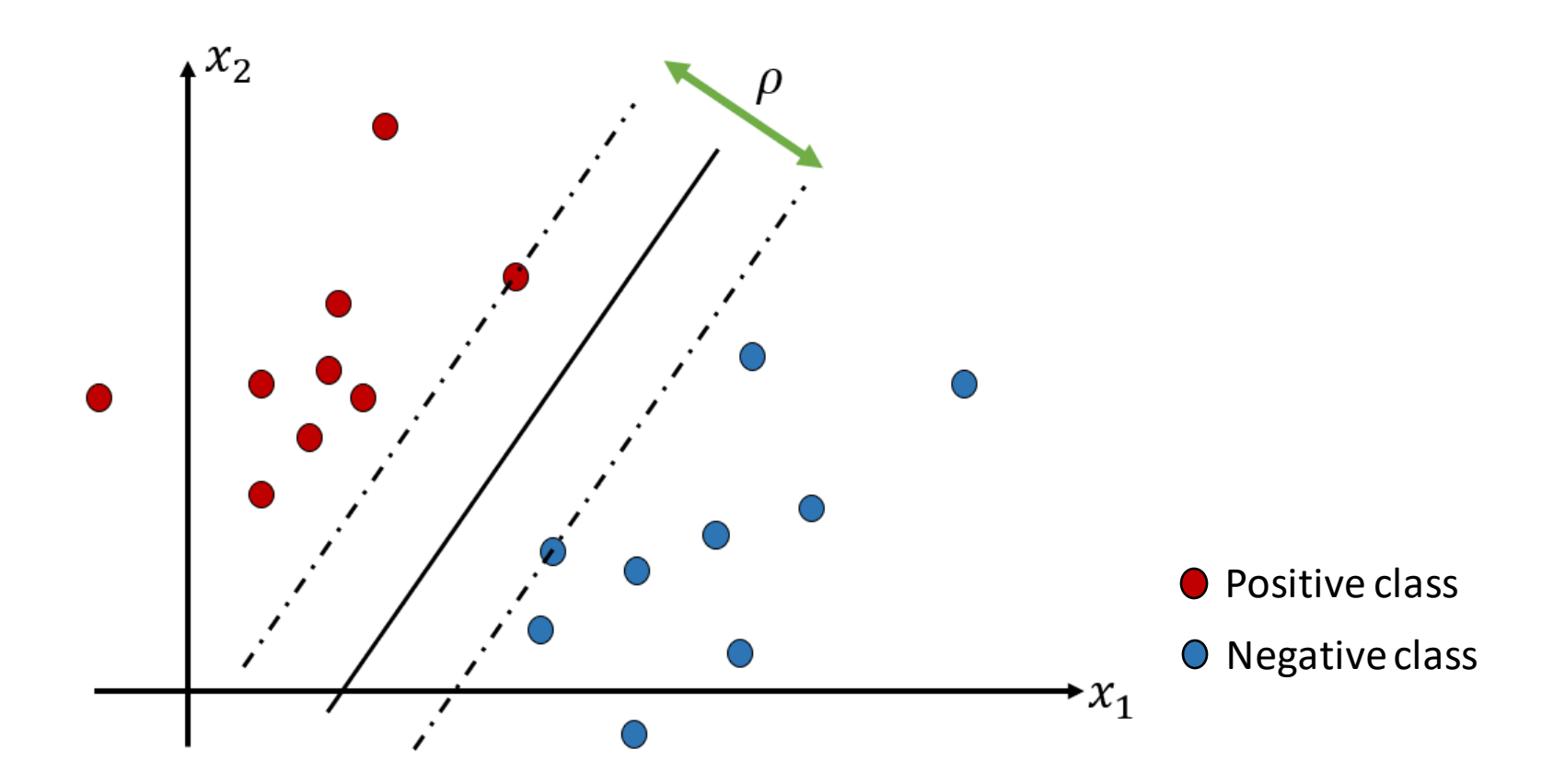

## Support Vector Machine

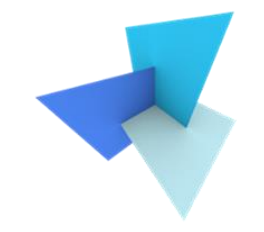

• *hypothesis*: the decision boundary is a linear model of the input vector  $x$ :

### $w^T x + b = 0$

• *loss*:

$$
\min \frac{1}{2} ||w||^2
$$
  
s.t.  $y_i(w^T x_i + b) - 1 \ge 0 \quad i = 1, 2 \dots n$ 

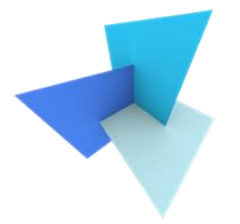

### SVM Dual Optimization (Optional)

Support Vector Machine: Lagrangian Dual Formulation.  $begin: [b]$  problem:  $min$   $f(w, b) = \frac{1}{2}||w||^2$  $(1)$  $s.t.$   $4:1 \times 7 \times 7 + 6$  - | > 0 Lagrangian dual: max  $g(x) = L(w, b, \lambda) = \frac{1}{2} ||w||^2 - \frac{h}{l_{2l}} \lambda$ ;  $\omega_j(w^{\intercal}x; +b) - 1$ )  $(D)$  $5.4. \lambda i \ge 0$  $y_1(w^{\dagger}\gamma_1+\zeta) - 1 \geq 0$ .

gw) is the minimum attainable function volue of L on the space &w, b) For most convex optimization problems. the primal problem reaches its minimal when the dual problem reaches its maximal. This is the so called "strict duality". See Chap. 5 of "Conver Optimization" for proof details. Strict duality implies that assume we found optimal w<sup>\*</sup> and b<sup>\*</sup> for (P) and optimal  $\lambda^*$  for  $(D)$ . We have  $GL^{*}$ ) =  $f(w^*, b^*) = L(w^*, b^*, \lambda^*)$ Therefore,  $\sum_{i=1}^{n} \lambda_i^2 (y_i + b^*) - 1$  = 0

Due to the nonnegativity,  $\lambda: (y: \omega^* x; +b) -1$  =  $\theta$   $b:=1, ..., n$  holds for optimal it, w<sup>\*</sup>, b<sup>\*</sup>. This is the so called "complementary slockness". Note that this is very important for deriving b\*!

Now let's sum up the conditions you need to meet for optimality:

```
4: (w^{\dagger}x: b) - 1 \ge 0 \forall i = 1, ..., h \Rightarrow original constraints
                                         \forall i=1,...,n \Rightarrow Lagrangeian assumption
      \lambda: \gg 0.
\lambda; \iota y; \iotaw<sup>T</sup>x; +b) -1) = 0 \forall i =1, ..., n \Rightarrow complementary slackness
 \frac{\partial L(w, b, \lambda)}{\partial w} = 0 = w = \sum_{i=1}^{n} \lambda_i y_i \alpha_i \lambda_i optimality assumption
  \frac{\alpha L(W,b,\lambda)}{\alpha L} = 0 = \sum_{i=1}^{n} \lambda_i y_i = 0
```
The 's conditions above form the well-known KKT conditions.

I You, let's solve the 1. By making (D) reach its maximal we get (P) reaching its minimal. Inserting  $w = \frac{p}{E_0} \lambda$ ;  $y_i \cdot x_i$  and  $\frac{p}{E_0} \lambda$ ;  $y_i = o$  back to  $g(\lambda)$  we formulate mar  $g(x) = \frac{1}{3}x - \frac{1}{5} \sum_{i=1}^{5} \sum_{j=1}^{5} x_i y_j y_i y_j x_i^T x_j$  $(0)$   $\alpha$ s:  $5. t.$   $\lambda_i > 0$   $\forall i=1,...,n$  $2\lambda$ ;  $4:20$  then

This is a Quadratic programming problem with constraints. Many modern solvers can be used to solve it le.g., Gurobi).

Let's say we get optimal  $\lambda^*$ . From optimali-uy condition we can get  $w^* = \sum_{i=1}^{n} \lambda_i^* y_i$ 

From complementary slackness, we can find out the data samples  $x_i$  that has  $\lambda_1^* > 0$ , and derive  $b^*$  by:

 $b^* = 4$ ;  $-w^{*T} \chi$ ; (for  $\chi$ ; with  $\lambda$ ; > 0)

Some follow-up notations:

 $1^{\circ}$  How do ne use  $w^*$  and  $b^*$ ?

We can use  $w^*$ <sup>7</sup> x + b<sup>\*</sup> for inference. Given a new sample x with unknow label, we use  $y = \overline{w}x + b$ , if  $y > 0$  x belongs to class tl, vice versa.

#### 2° kernel trick.

Both the optimization objective and the inference contain the clot product  $6x^T x$  , that's why we only care about the clot product of two feature vectors and why we can directly define the transformation outcome as kernel functions.

3°. what are the support vectors in soft margin SUM?

The Lagrangian deriviation of sorth Margin SUM is very similar to hard marqin SVM. I highly recommand to do it yourself if you are interested.

When you obtain KKT conditions for soft margin SVM, complementary slackness would tell you :

 $\lambda$  i (y:  $(w^{\intercal}x_i + b) - 1 + y_i$ ) = 0. where  $z_i$ ; is the slack variable. It means it  $\lambda$ : 20, y: lw<sup>T</sup>  $\gamma$ : +b) = 1-  $\epsilon$ s: equality holols. There fore, those data samples that are both on the margin and misclassified would have influence on w\*. This means the final decision bamdany is determined by both mangin data samples and wrongly classified samples.

8

## SVM Inference

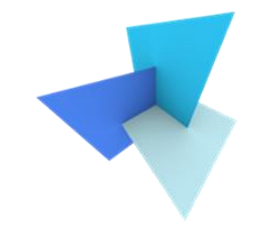

- I have trained my SVM model  $q(x)$  on red and blue points, what is the predicted label of the yellow point?
	- Class +1
	- Class -1
	- Class 0.5
	- We can't decide

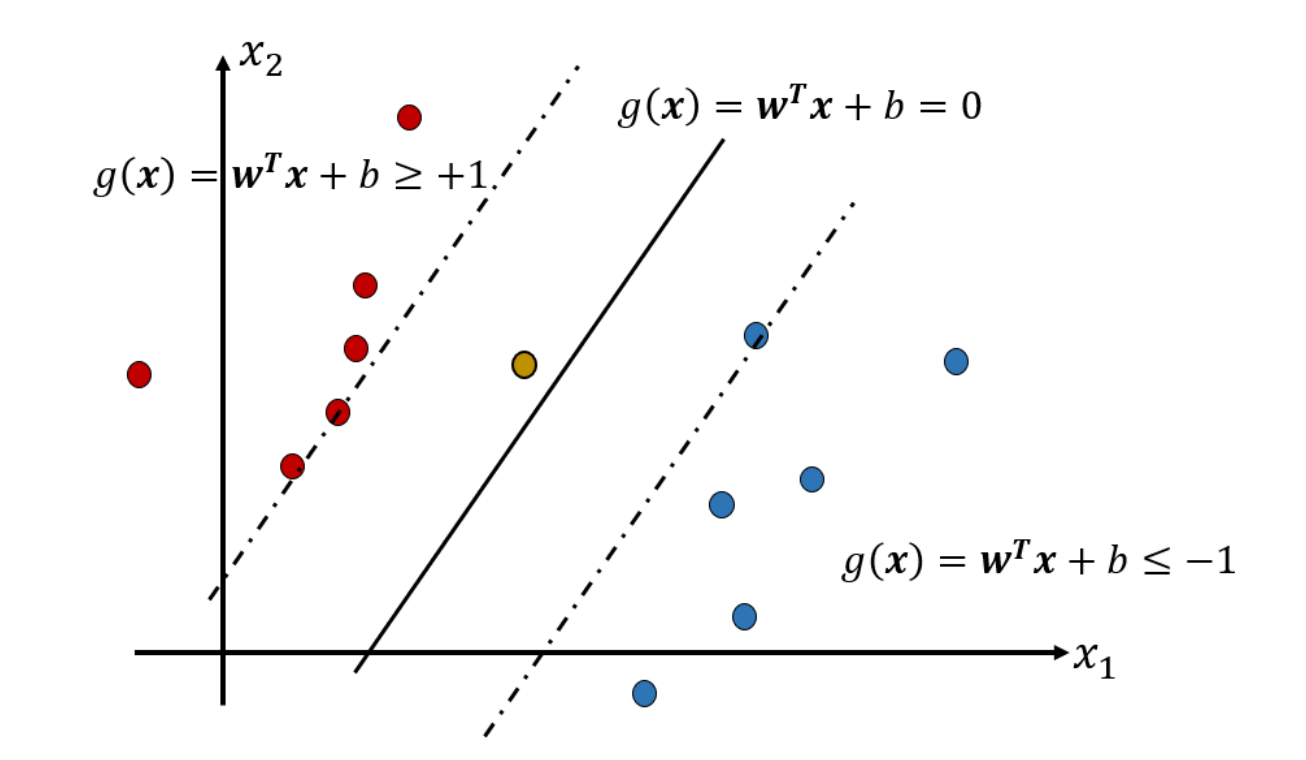

## SVM with Soft Margins

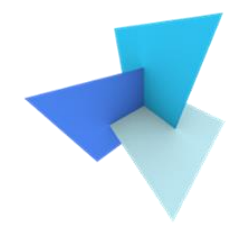

• Applied when classes are slightly overlapped

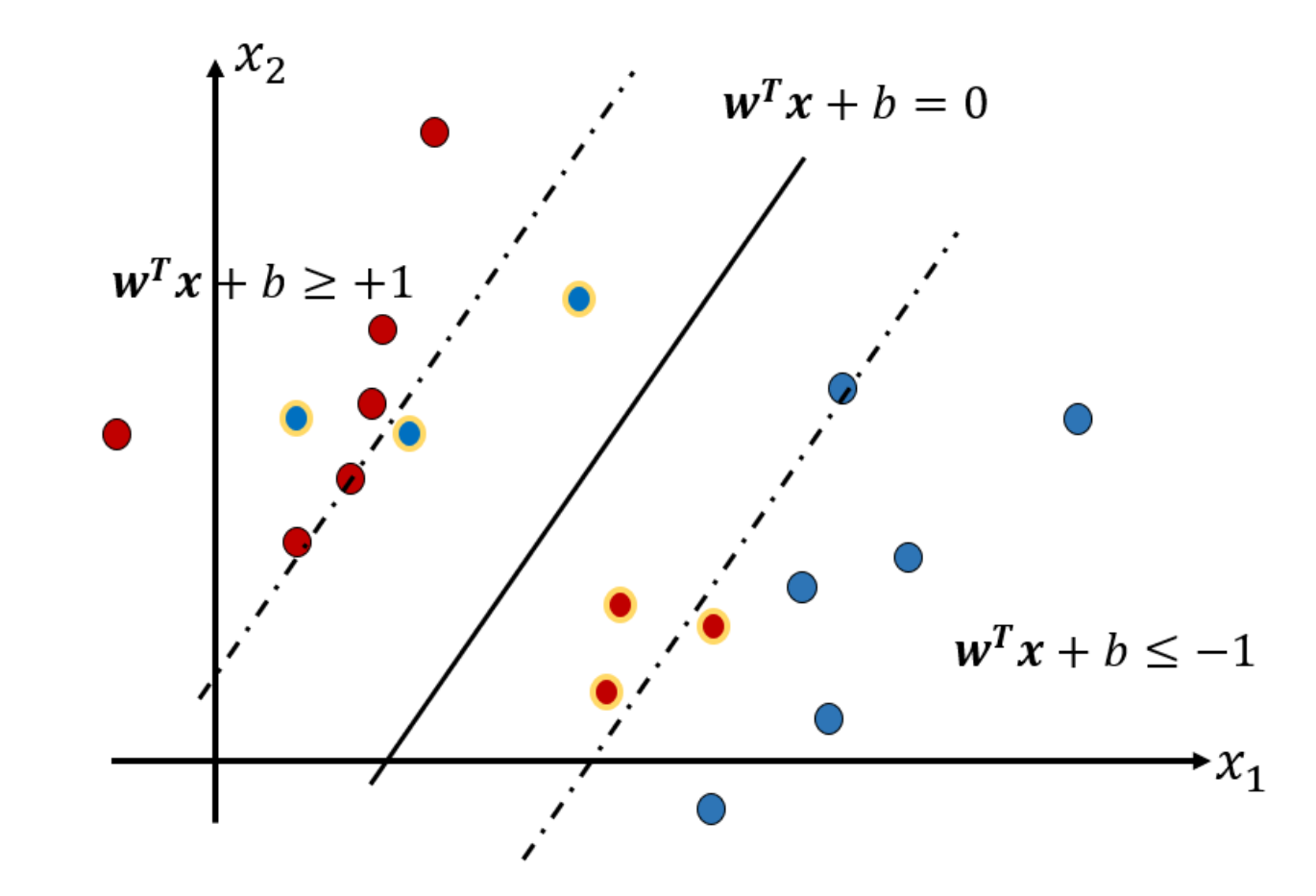

## SVM with Soft Margins

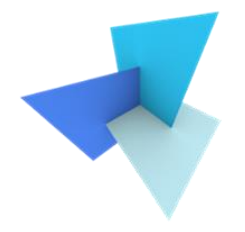

• What if the classes highly overlap?

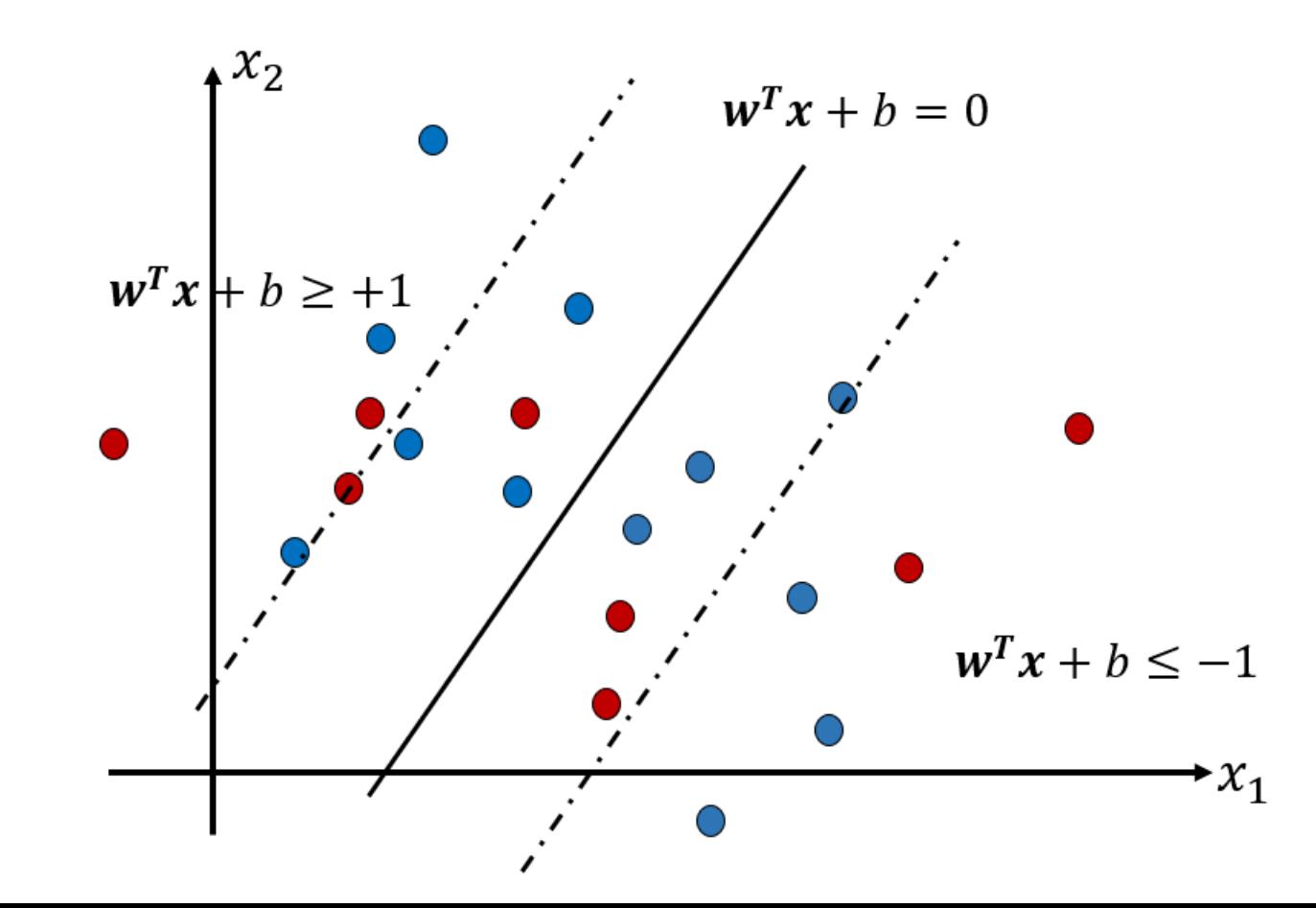

## XOR Problem

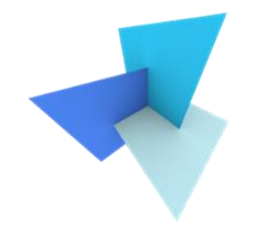

• How to train a SVM (or any models) for such data?

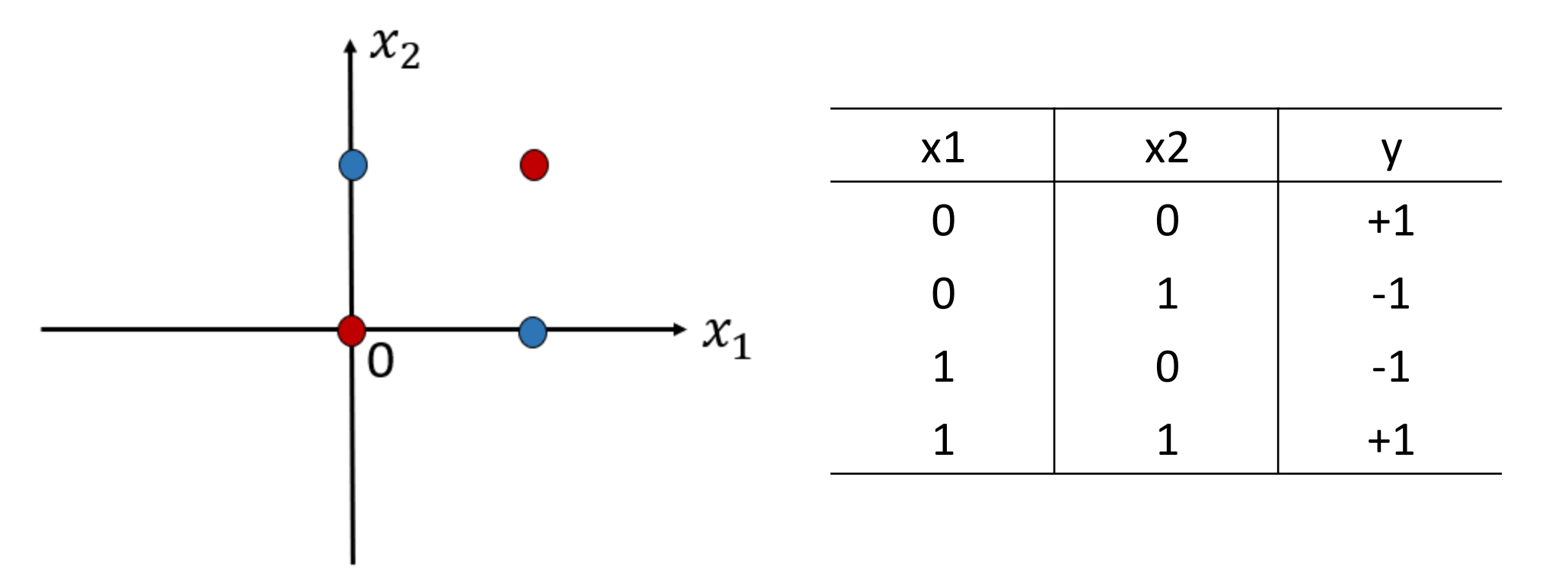

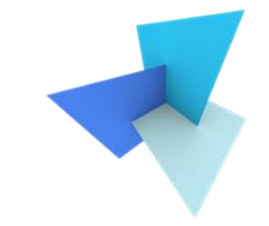

• Assign an arbitrarily complex decision boundary (with magic)

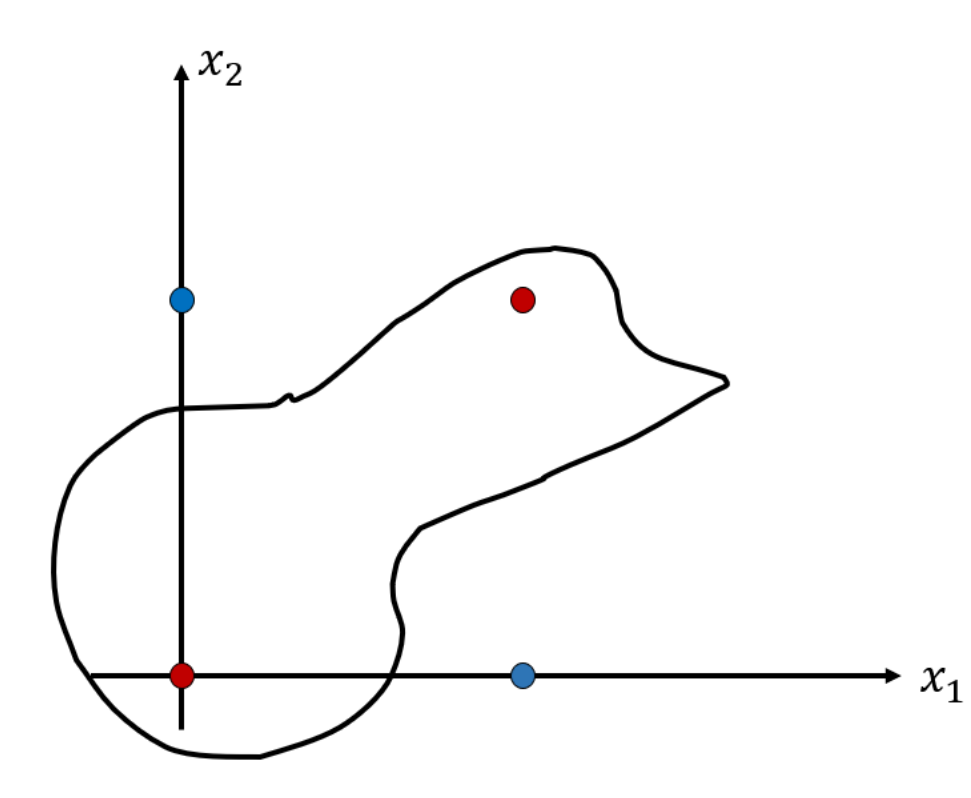

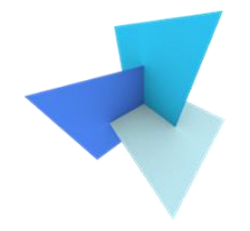

• Apply feature transformation (e.g., kernelize an SVM)

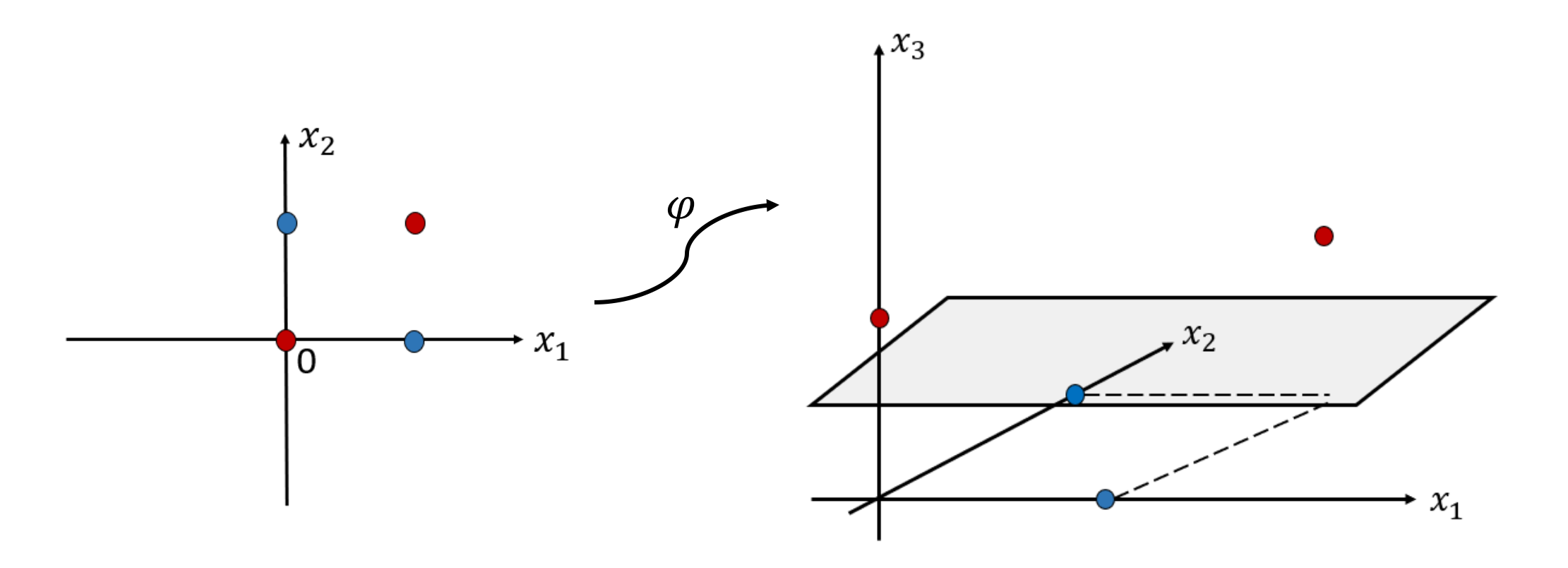

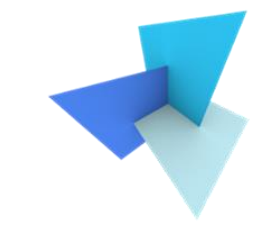

• Combine more than 1 linear models (a prototype of MLP)

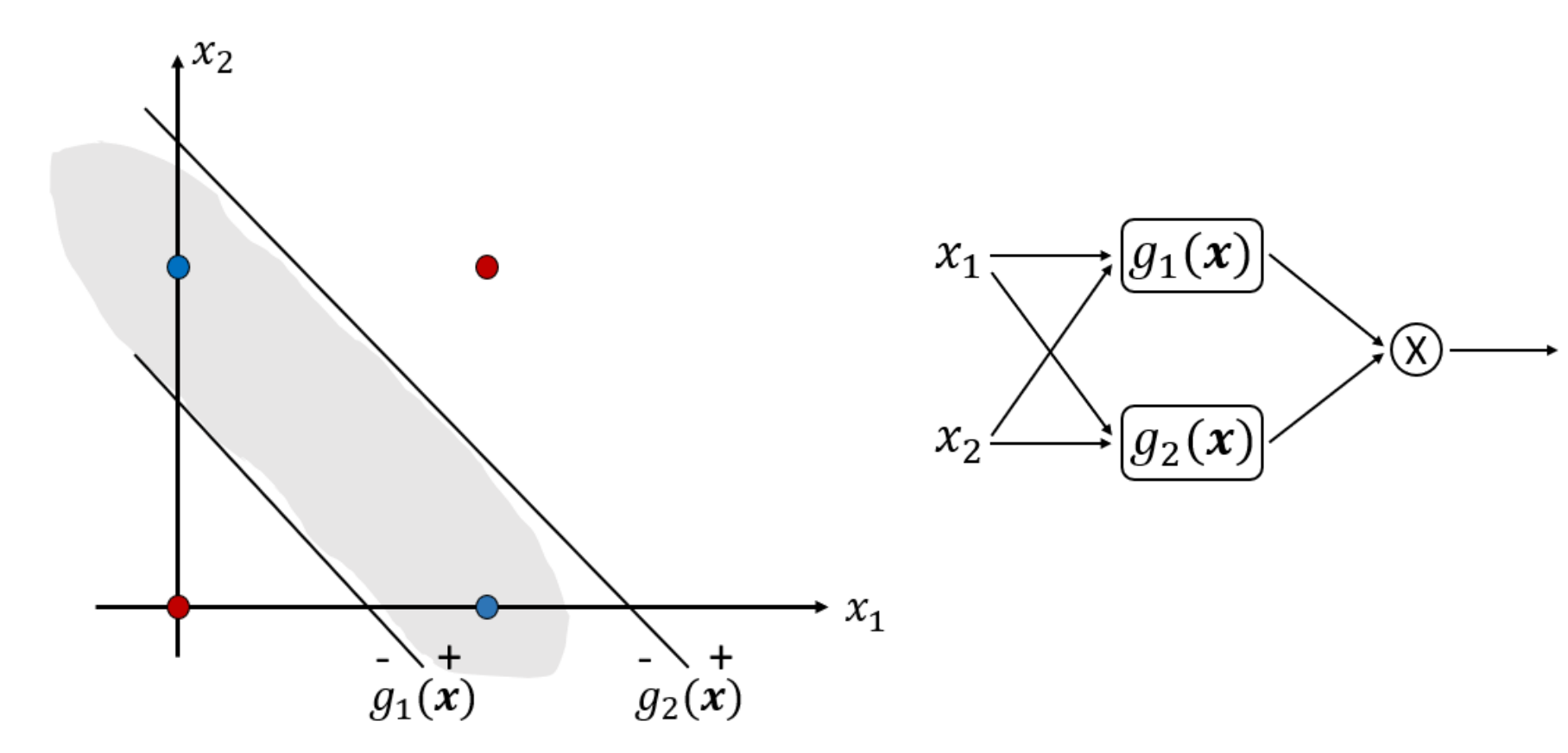

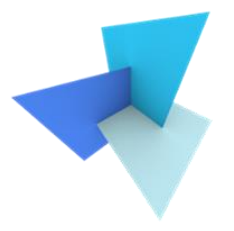

• Partition with rectangles

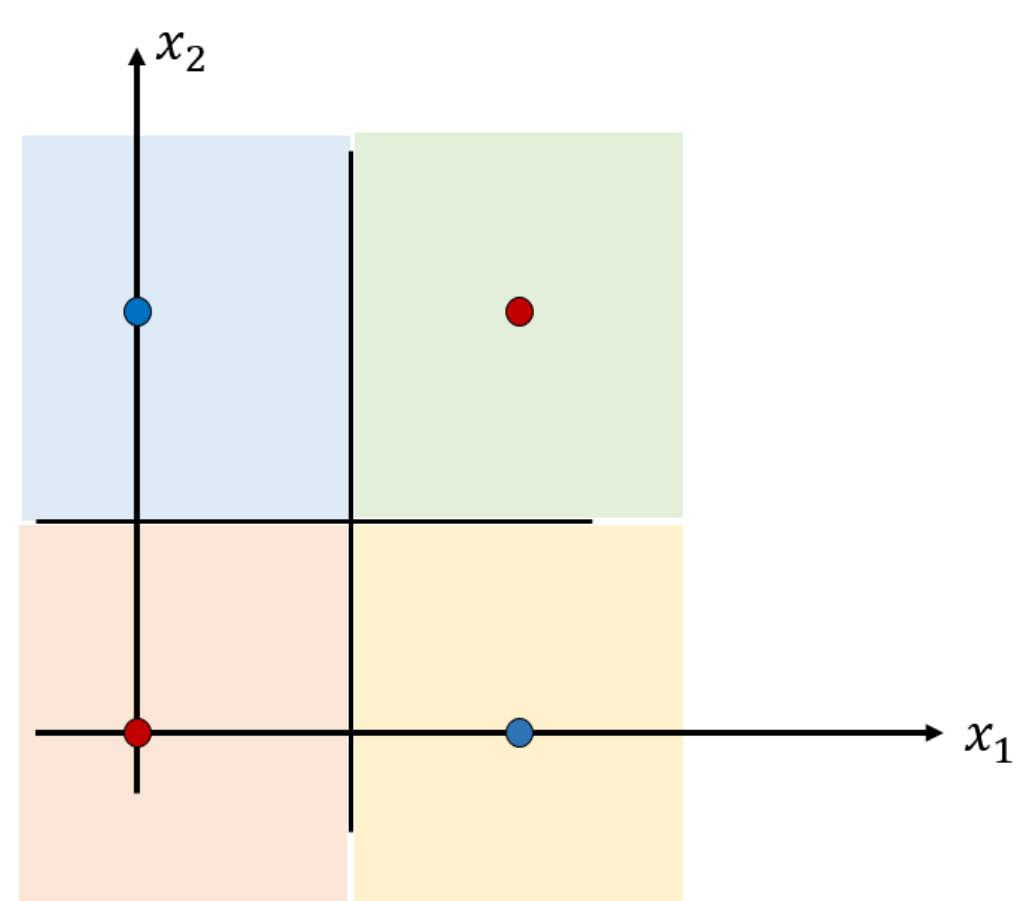

## Non-linear classifiers

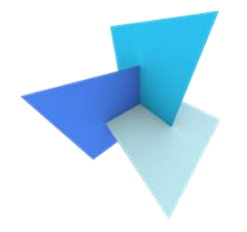

- designed to cope with non-linearly separable classes
- Commonly used NLCs:
	- Kernelized SVMs
	- Decision trees and random forests
	- Multi-layer perceptron
	- (Deep) Neural network
	- $\bullet$  ……

# Today's Agenda

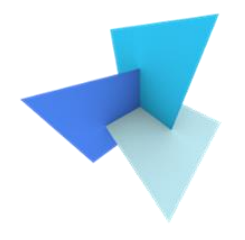

• Previous Lecture: Support Vector Machine

### • Decision Trees

- Random Forest
- Application: SUM

- Data and Features
	- Feature Selection
	- Classifier Evaluation

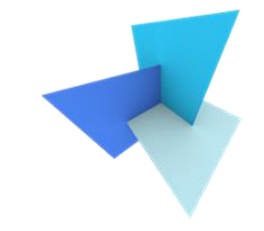

• The feature space is split into unique regions, corresponding to classes, in a sequent manner

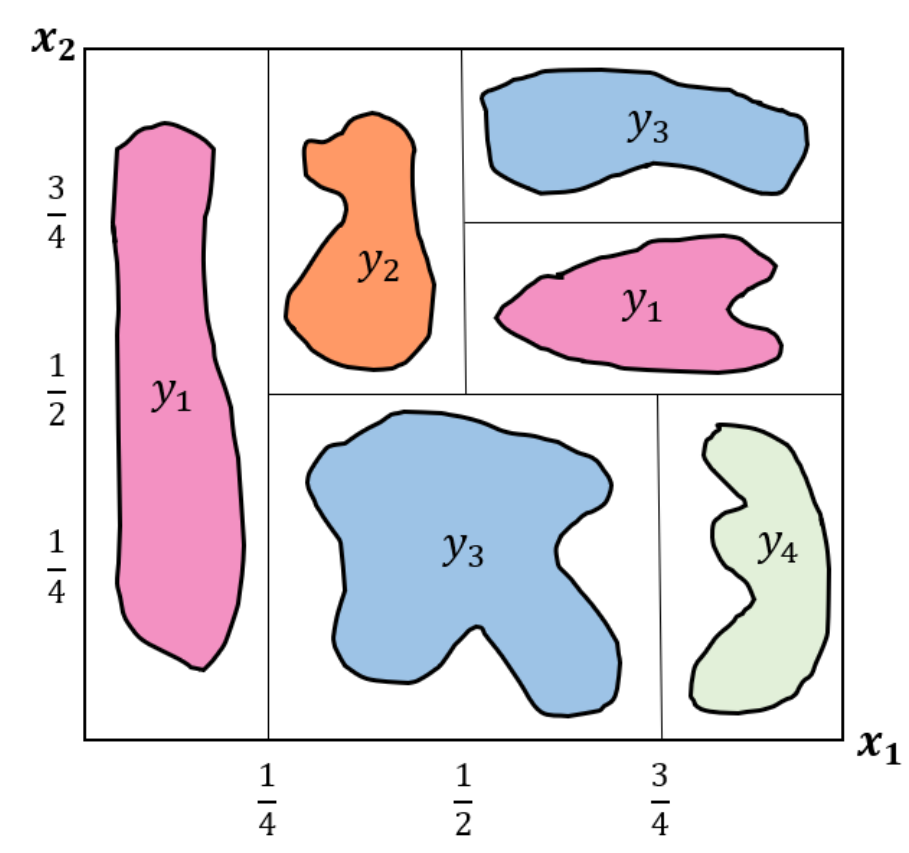

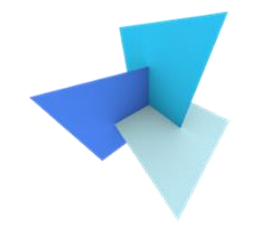

• Classifying of a data sample is done by a sequence of decisions along a path of the tree

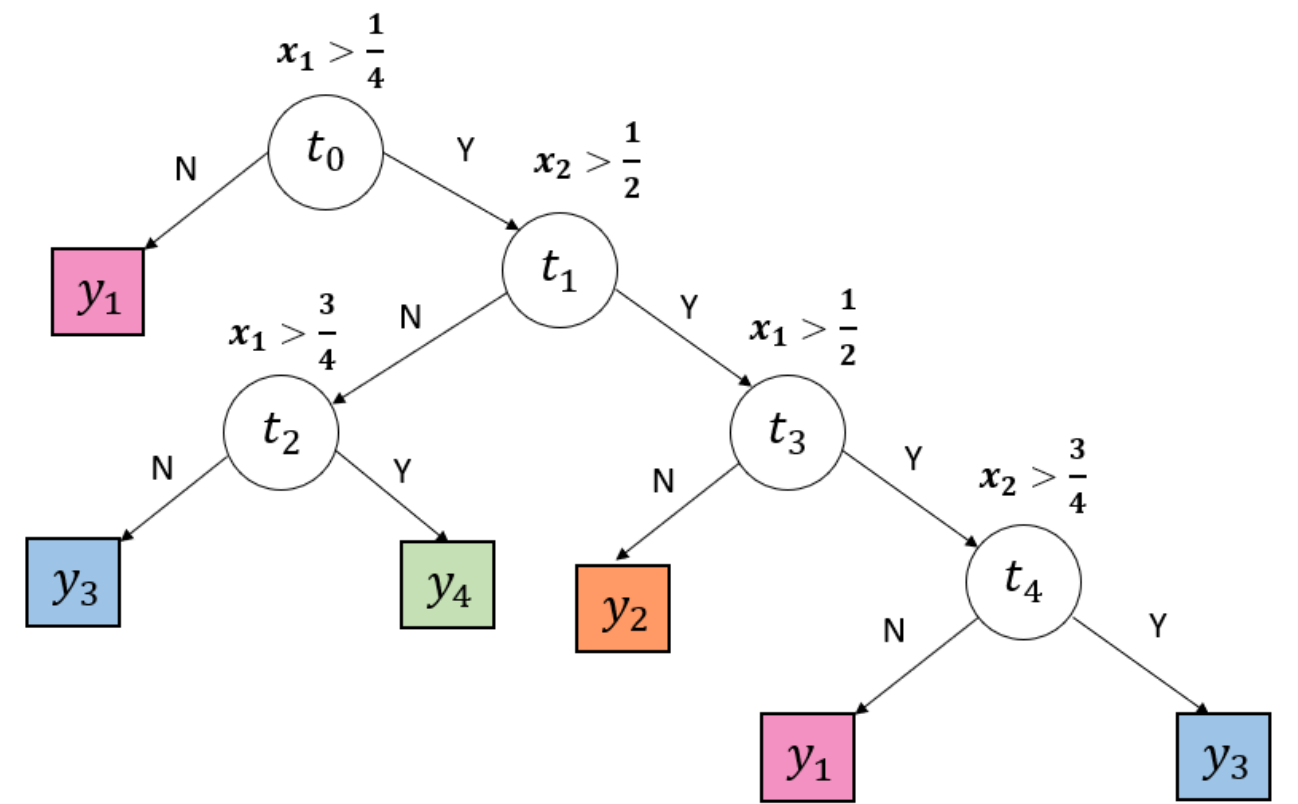

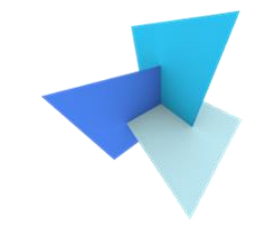

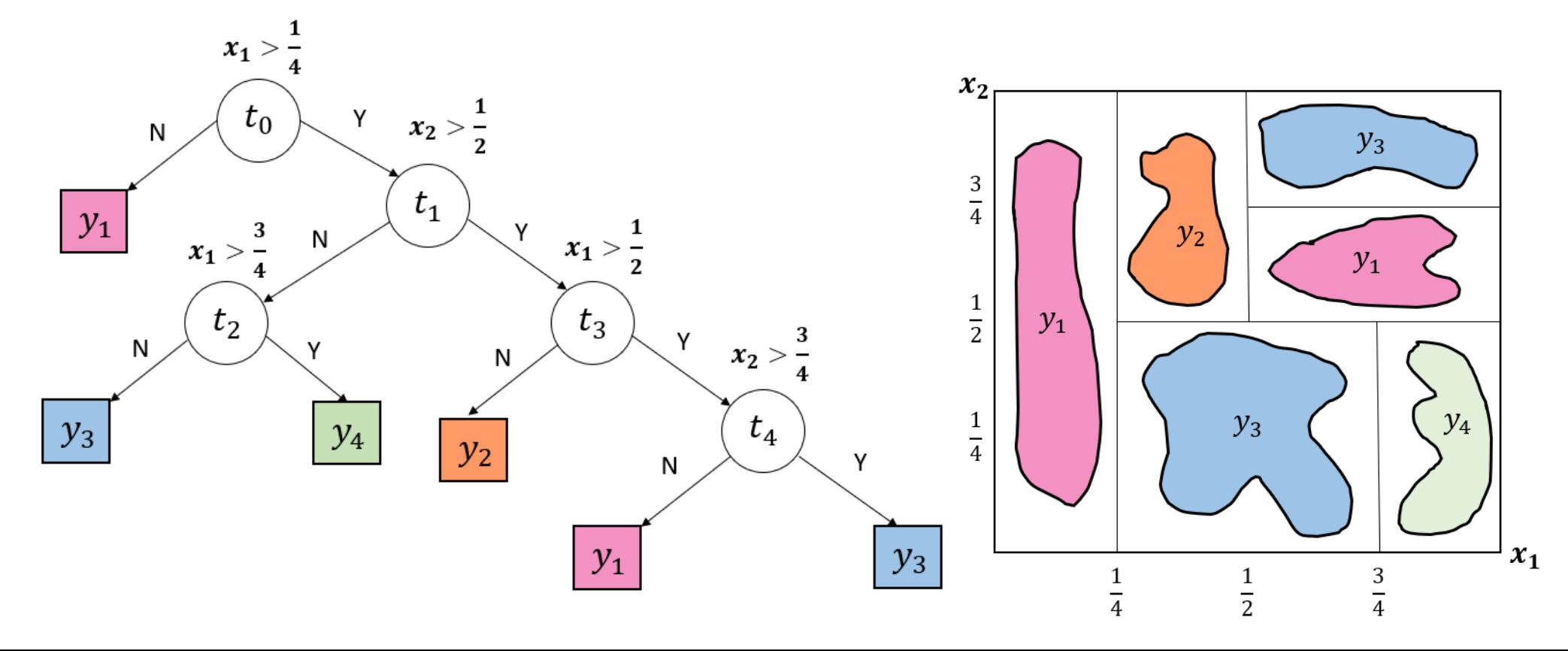

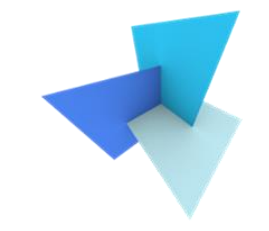

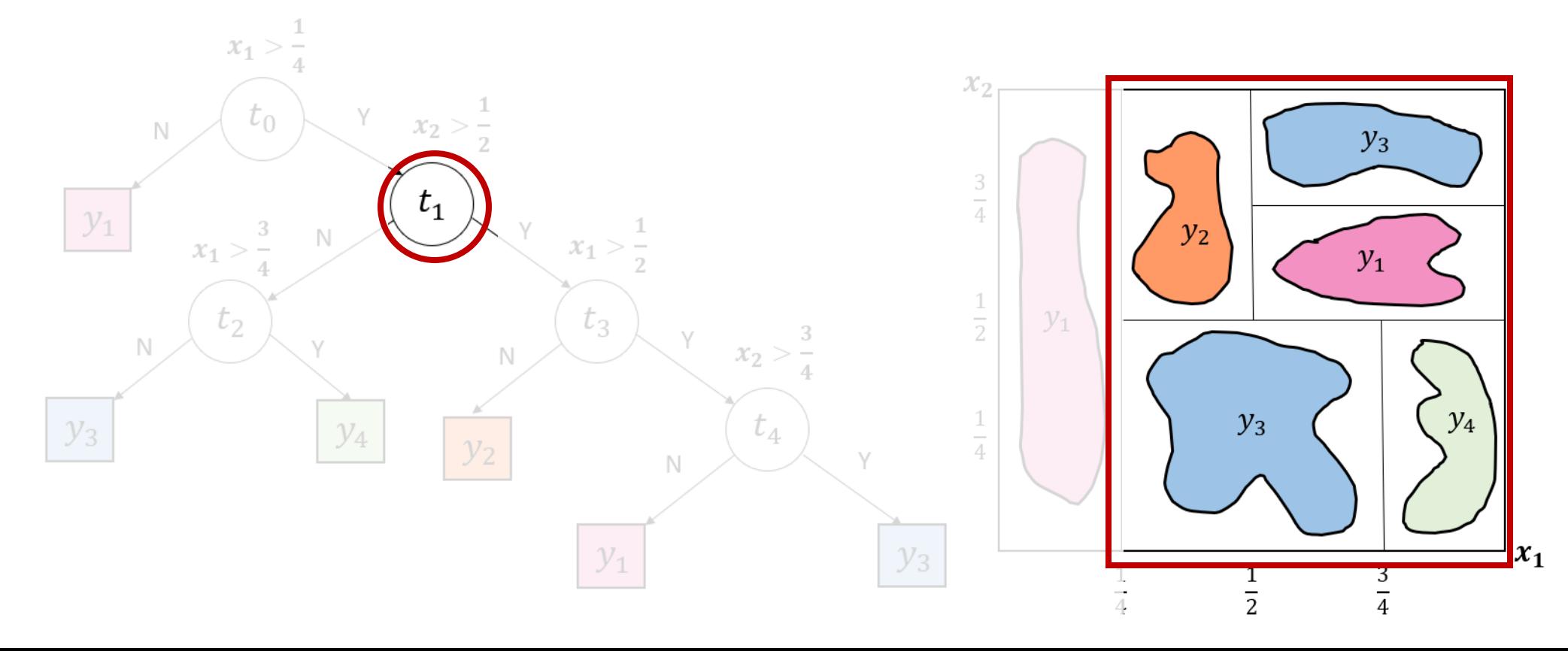

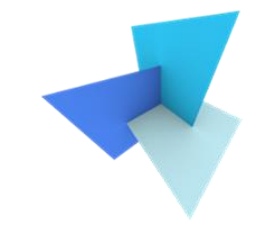

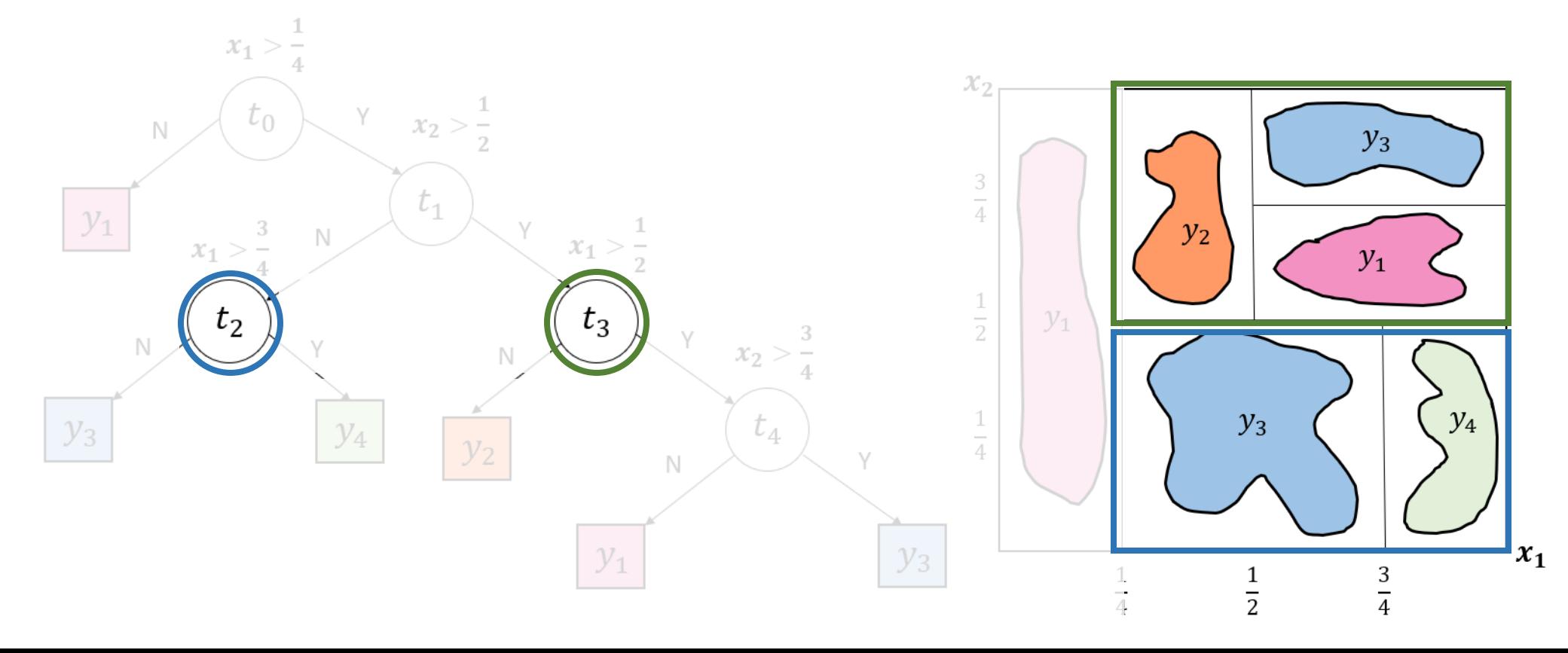

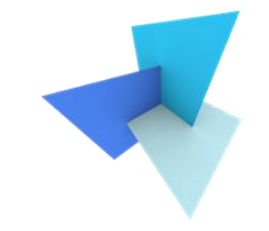

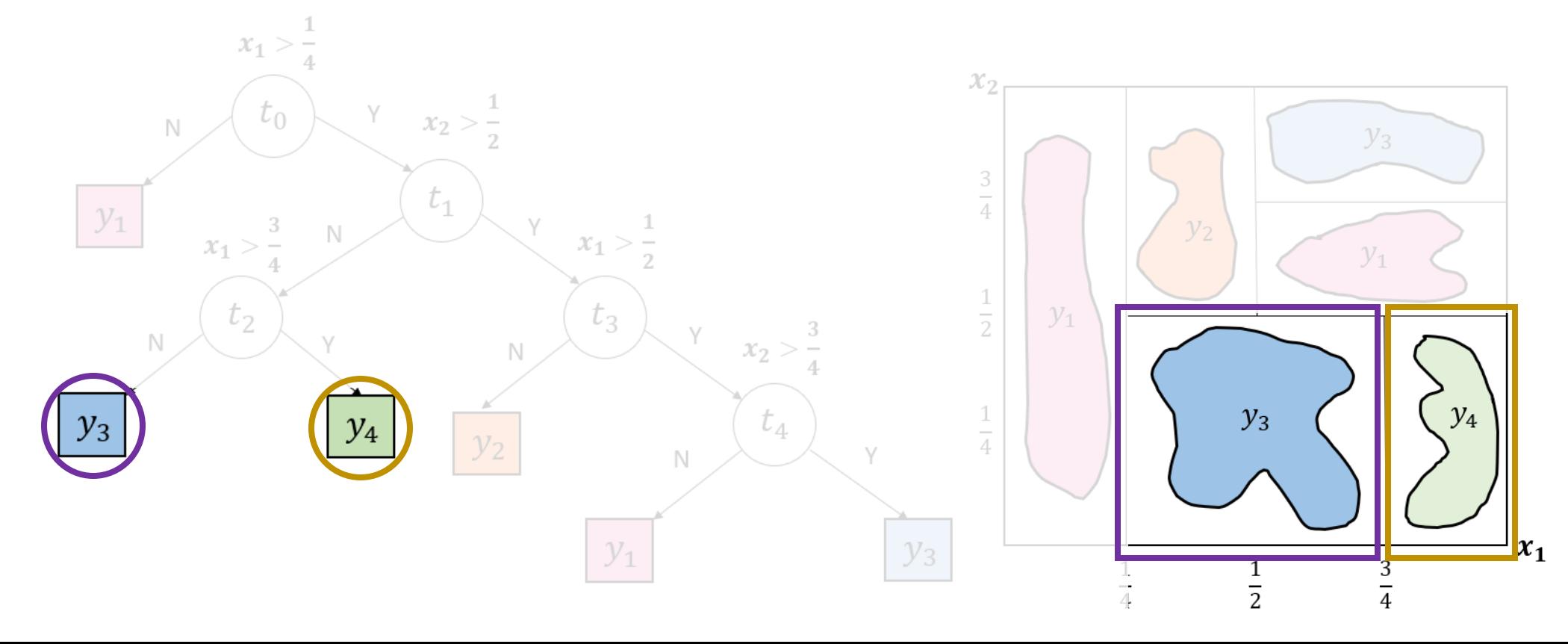

## Decision Tree: Node Splitting

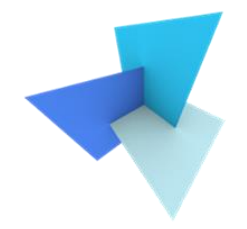

- Impurity measurements of a node t:
	- Gini impurity

$$
I(t) = 1 - \sum_{k=1}^{K} p(y_k|t)^2
$$

• Entropy impurity

$$
I(t) = -\sum_{k=1}^{K} p(y_k|t) \log_2 p(y_k|t)
$$

## Decision Tree: Node Splitting

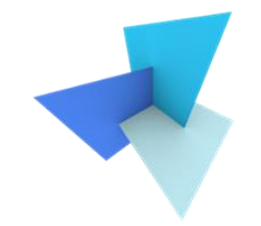

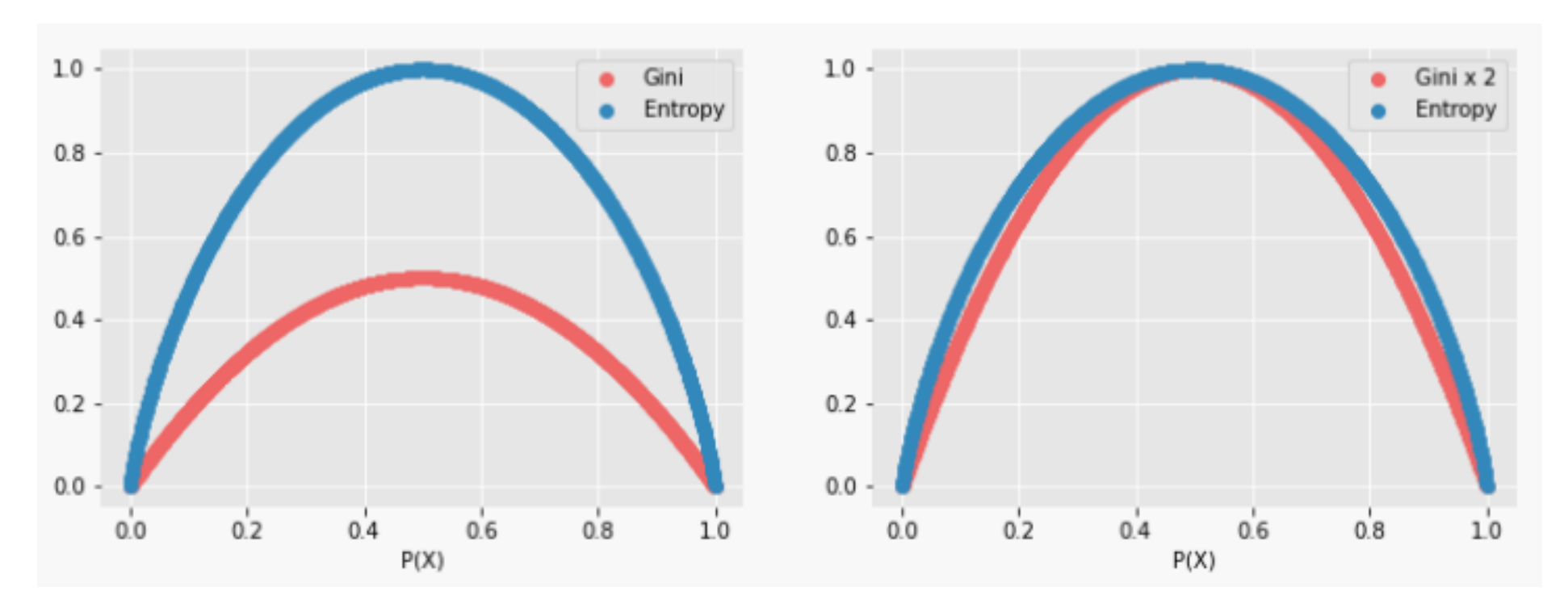

Left: original Gini compared with Entropy; Right: Gini\*2 compared with Entropy

## Decision Tree: Pseudo Code

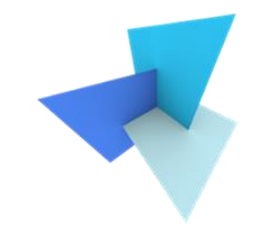

- Begin with the root node t of the original dataset  $X_t = X$
- For each feature  $x_i$ :
	- For each candidate value  $a_{in}$  (n=1,2,3,...,):
		- Divide the data into left node  $X_{tY}$  and right node  $X_{tN}$  by answering:

$$
x_i < a_{in}
$$

• Compute the Impurity decrease

$$
\Delta I = I(t) - \frac{N_{tY}}{N_t} I(tY) - \frac{N_{tN}}{N_t} I(tN)
$$

- Find the feature  $x_i$  and value  $a_{in}$  that lead to the most impurity decrease
- Continue splitting……

# Decision Tree: Stopping Criterion

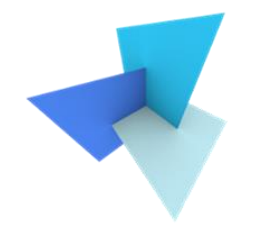

- Splitting stops until one of the following happens:
	- Using all possible splitting ways, we have:

### $\Delta I < Threshold$

- $X_t$  is too small
- $X_t$  is pure now (i.e., contains only one class)

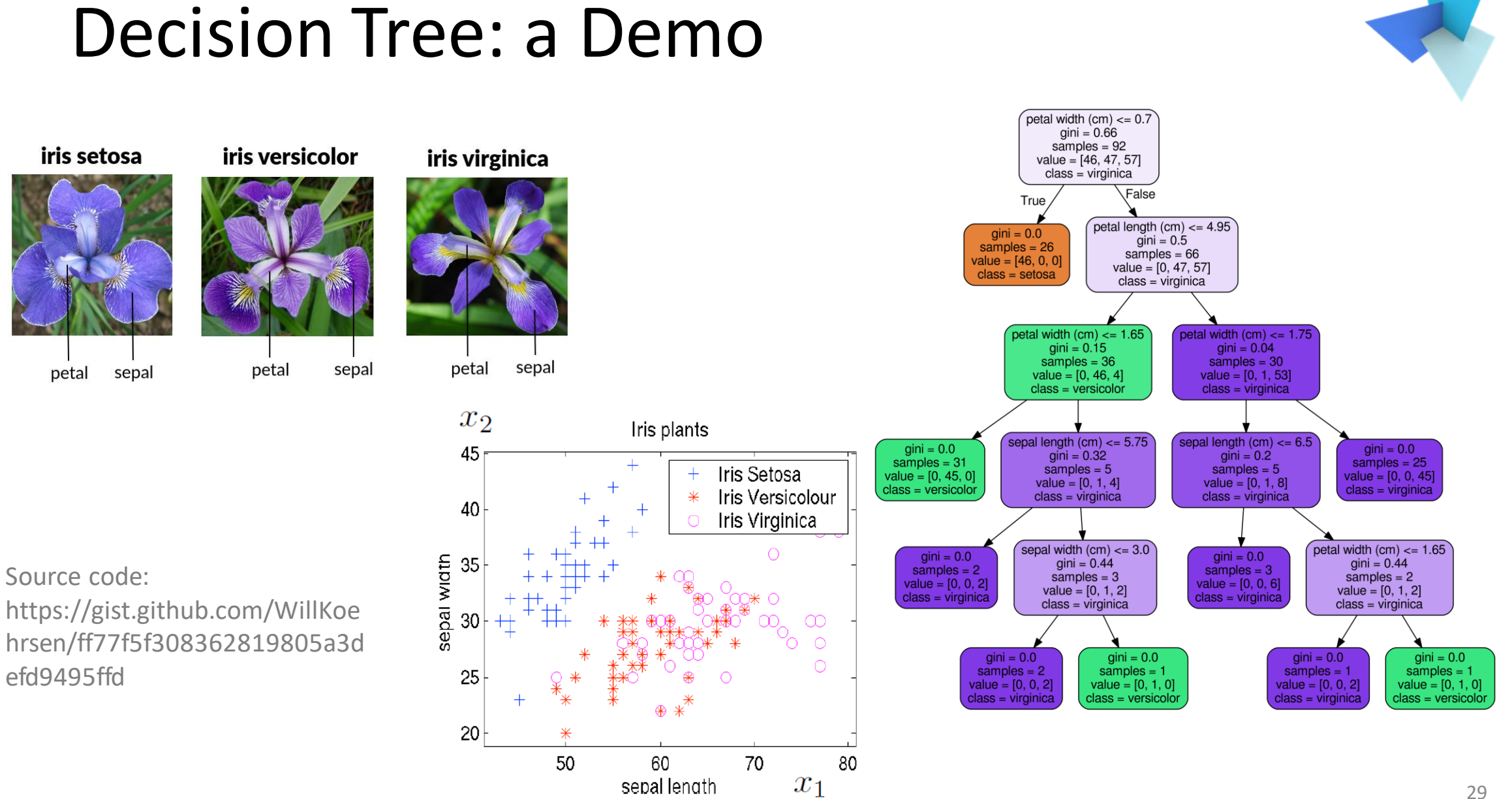

## Decision Tree: Overview

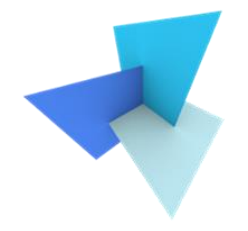

• Size of the tree must be large enough but too large. Otherwise, it overfits to particular data details

• Trees have high variance. A small change in data often leads to a very different tree

# Decision Tree vs. MLP

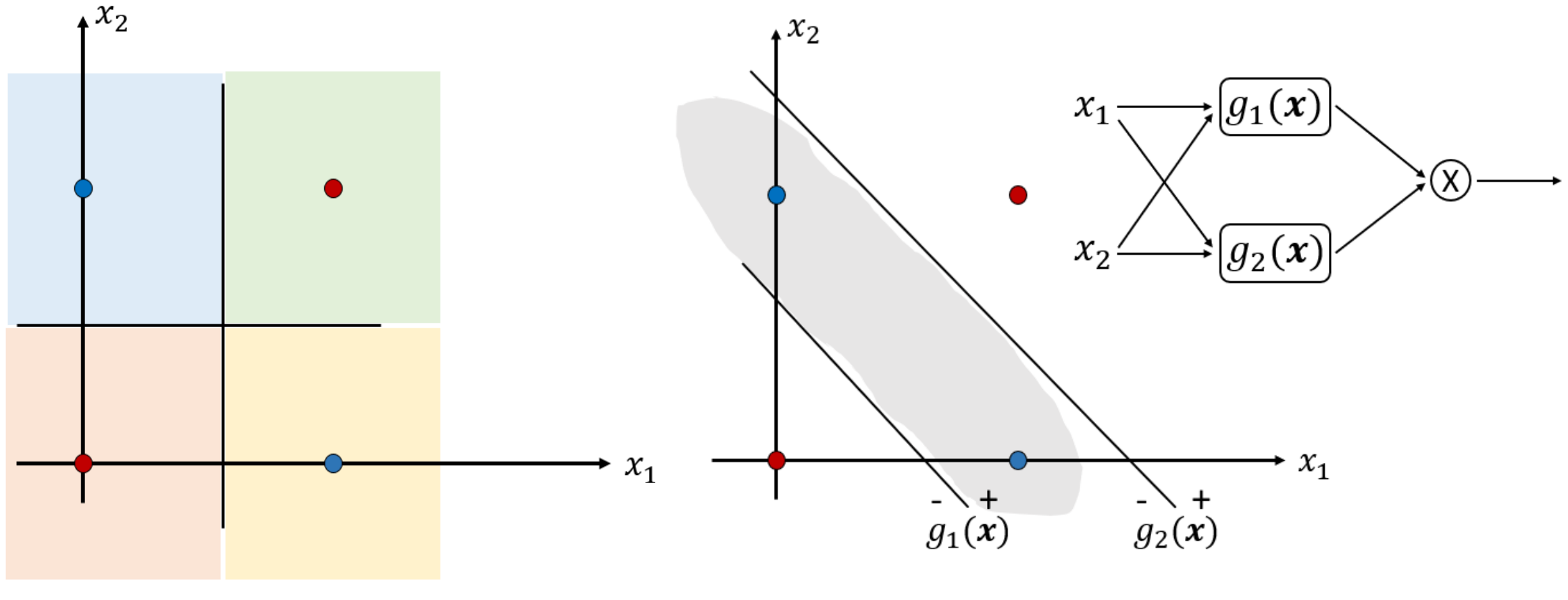

Tree MLP

## Decision Tree vs. MLP

- Simpler decision boundaries
- Single feature value involves each stage

• Higher interpretability

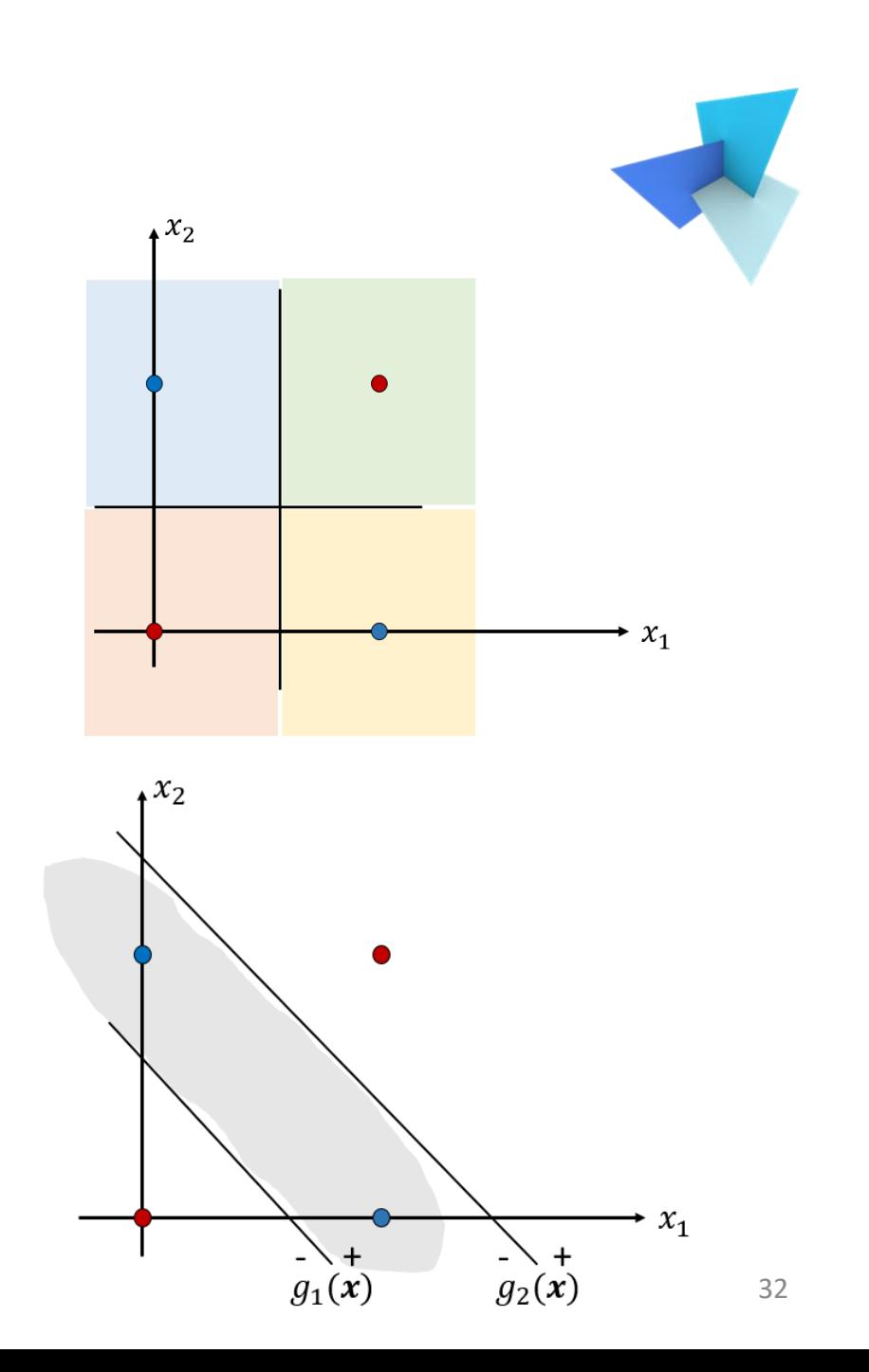

## Interpretability

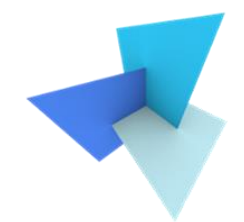

#### EXAMPLE 7.1. INTERPRETABILITY

Imagine you are constructing a classification tree for deciding whether someone is suspected of having diabetes or not, based on a number of the patient's characteristics (BMI, cholesterol, etc.). A classification tree built using simple one-feature rules such as 'is the patient's BMI higher than Z' is way more trustworthy to practitioners than a classification tree built using rules such as 'is 0.4 patient's BMI plus 0.145 patient's cholesterol level higher than Z'. This is exactly where the whole talk about interpretability of AI tools is about, if you heard about it.

# Today's Agenda

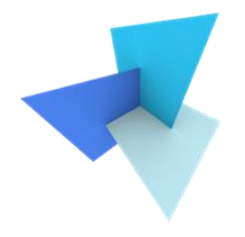

• Previous Lecture: Linear Classifiers

- Decision Trees
	- Random Forest
	- Application: SUM

- Data and Features
	- Feature Selection
	- Classifier Evaluation

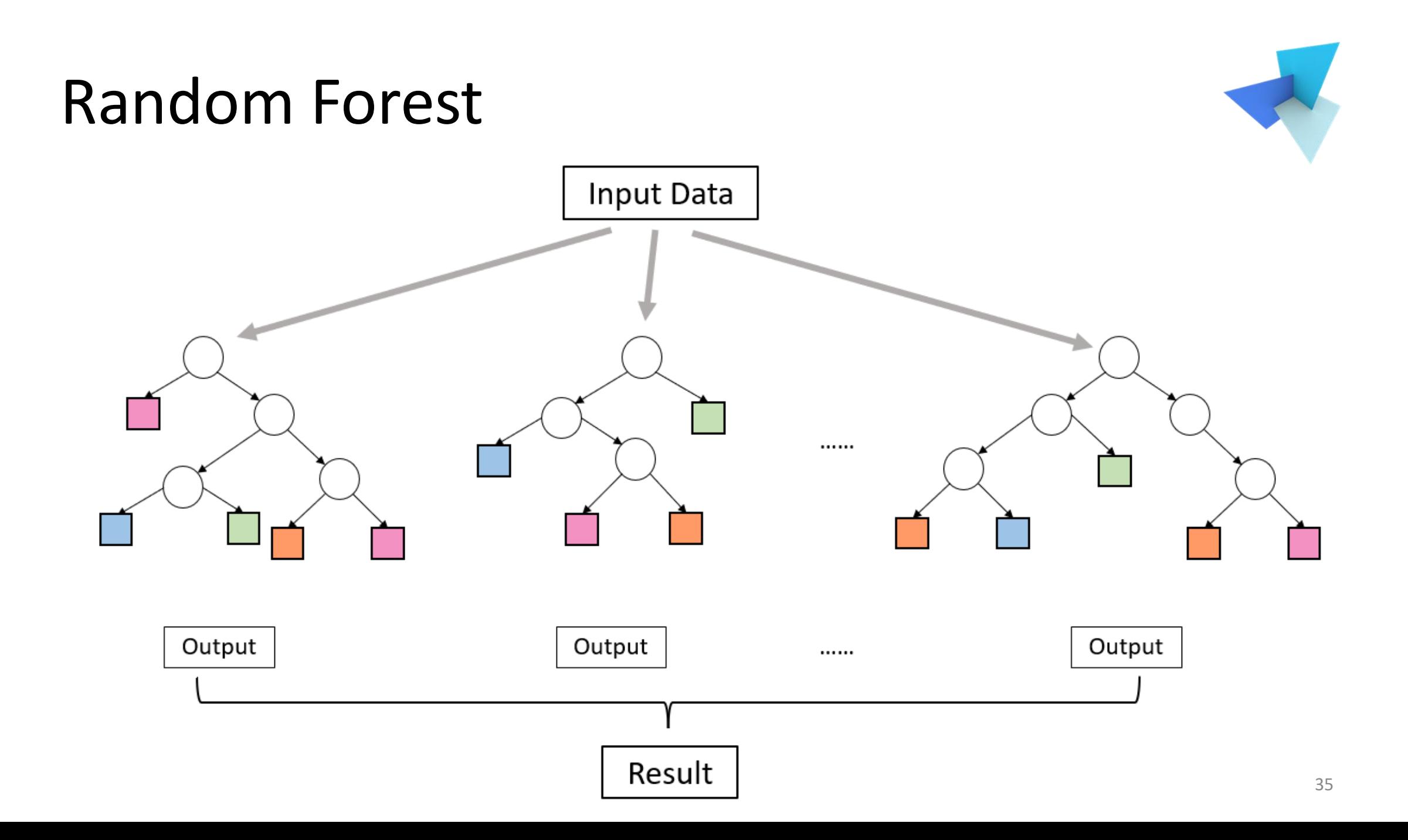

## Random Forest: Bagging

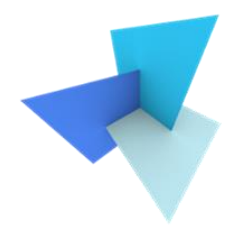

- Sample the original dataset with replacement
	- E.g., for the original set [1,2,3,4,5], we can sample  $[1,3,4,4,5]$
- Create multiple tree classifiers, each with bagging. Summarize the results using majority vote.

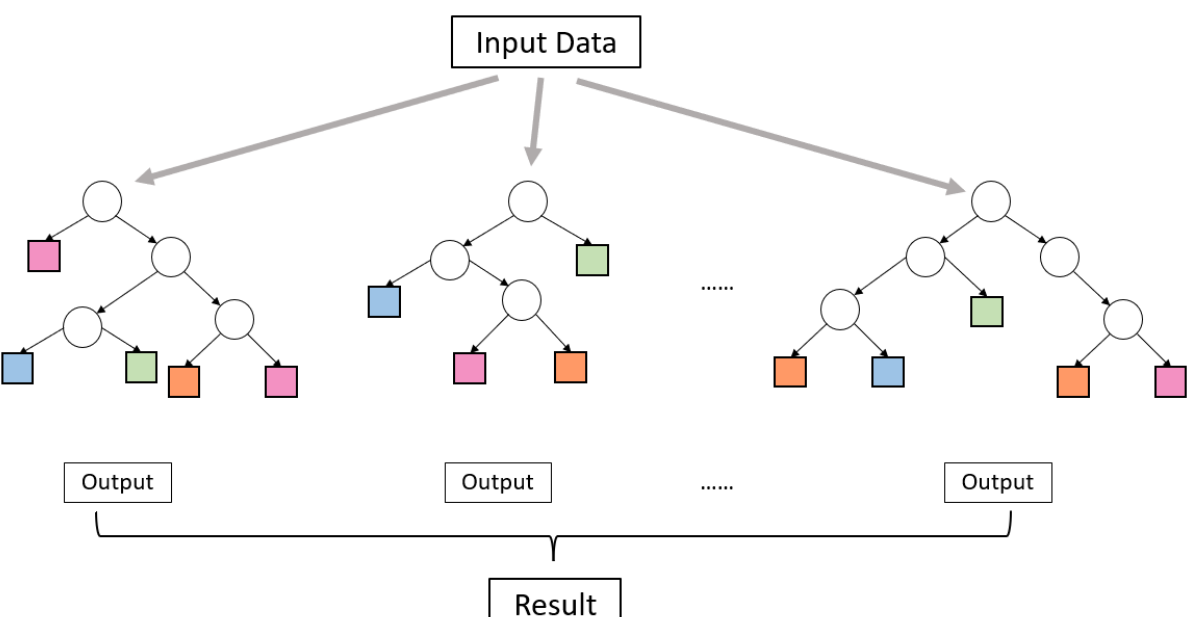

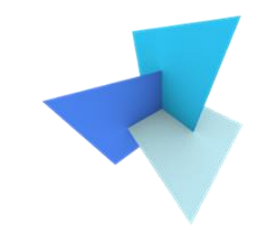

## Random Forest: Random Features

- Each tree can pick only from a random subset of features
- This is to further ensure the independence

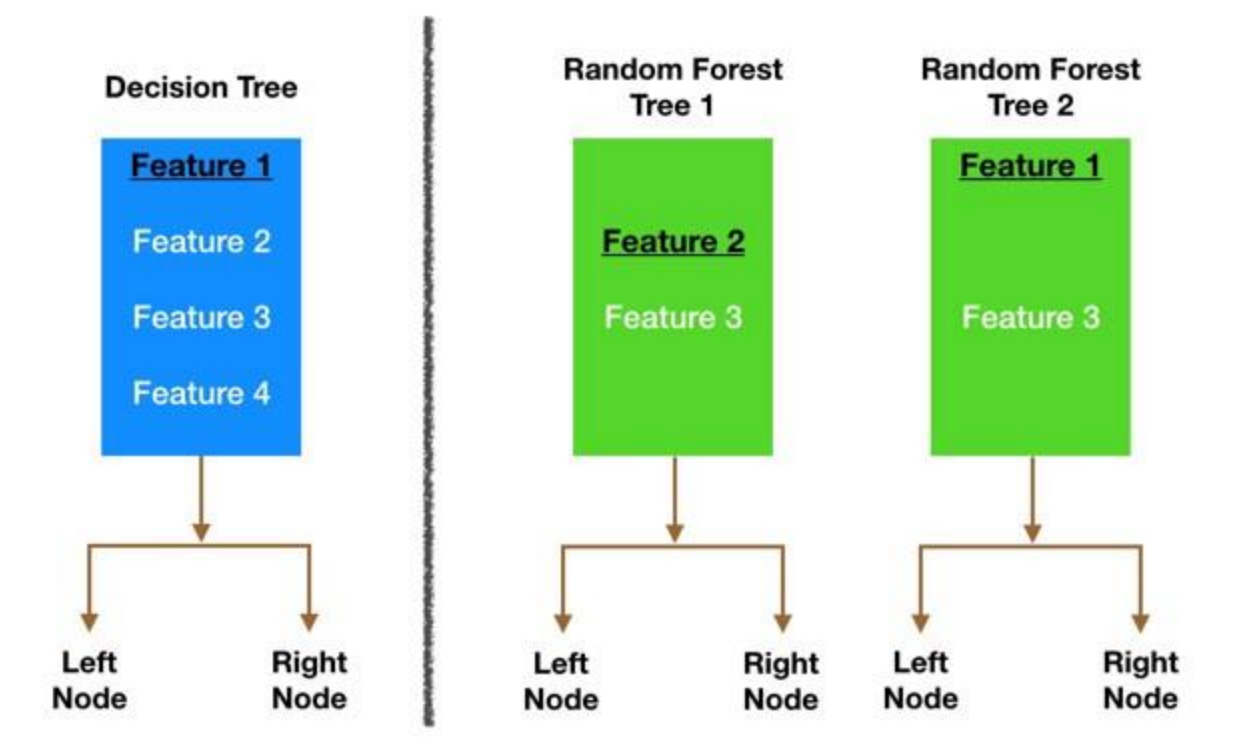

### Random Forest

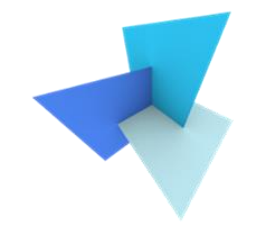

• Combining relatively uncorrelated classifiers together generally outperforms a single classifier

• Combining models also helps to reduce the variance

• With sufficient trees, RF can achieve comparable performance as neural networks

• However, interpretability is gone **388** 

# Today's Agenda

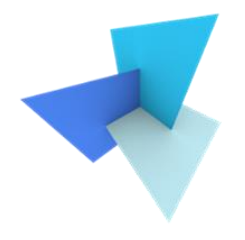

• Previous Lecture: Support Vector Machine

- Decision Trees
	- Random Forest
	- Application: SUM
- Data and Features
	- Feature Selection
	- Classifier Evaluation

## Semantic Urban Meshes

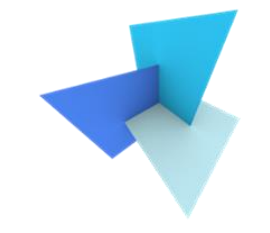

SUM: A benchmark dataset of Semantic Urban Meshes, ISPRS 2021

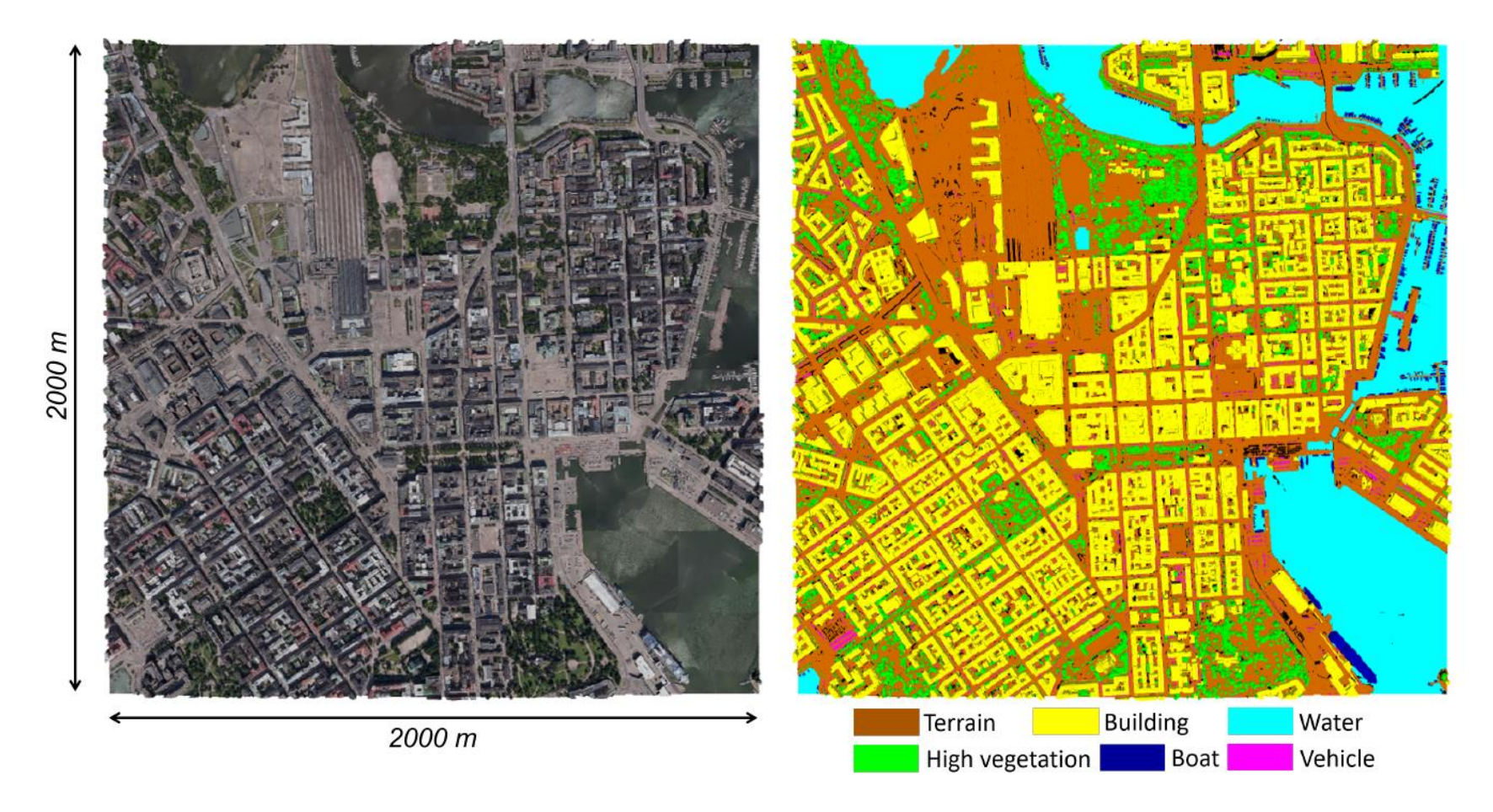

### SUM: Features

- Eigen features Linearity:  $\frac{\lambda_1-\lambda_2}{\lambda_1}$  $\lambda_{1}$ Sphericity:  $\frac{\lambda_3}{2}$  $\lambda_{1}$ Curvature change:  $\frac{\lambda_3}{\lambda_1+\lambda_2}$  $\lambda_1 + \lambda_2 + \lambda_3$ Verticality:  $1 - |n_3 \cdot n_z|$
- Elevation features

Relative elevation:  $z - z_{min}$ 

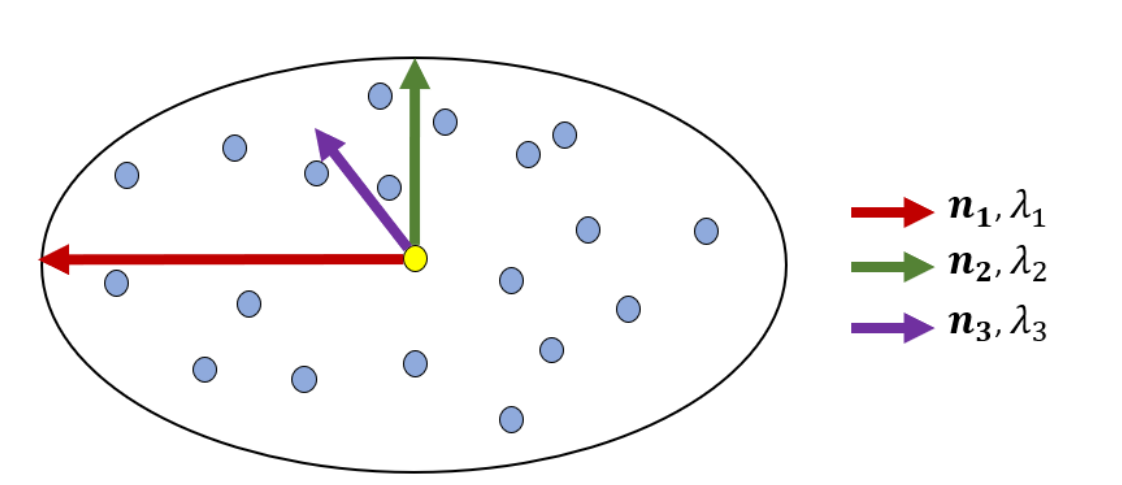

• Other features

……

Colors, local color variance Mesh area, triangle densities

### SUM: Performance

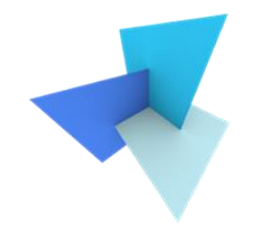

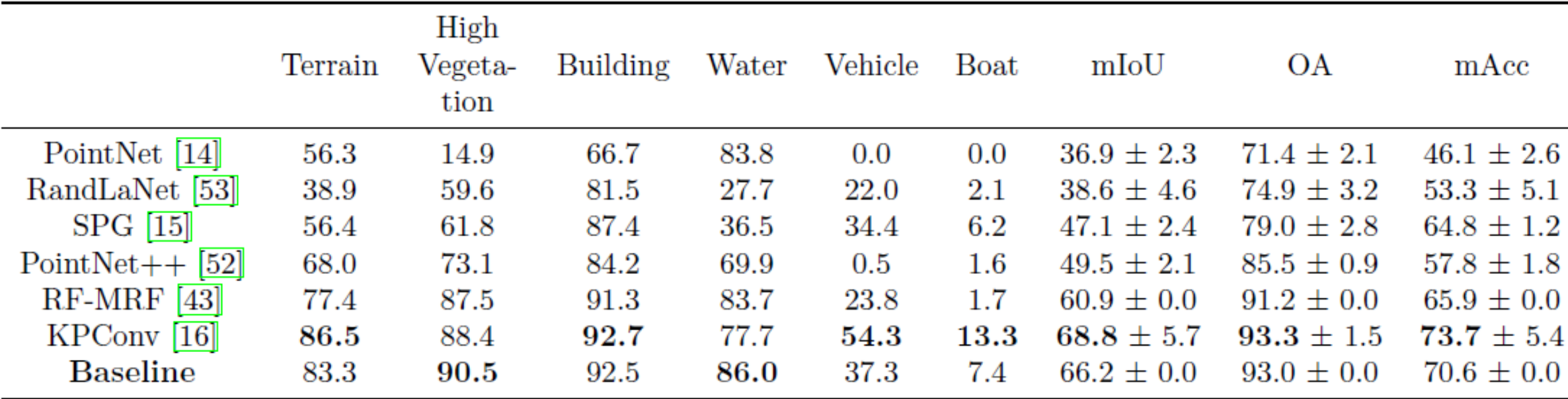

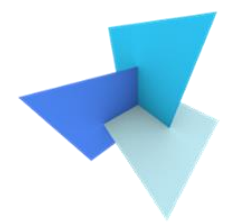

### SUM: Visual Results

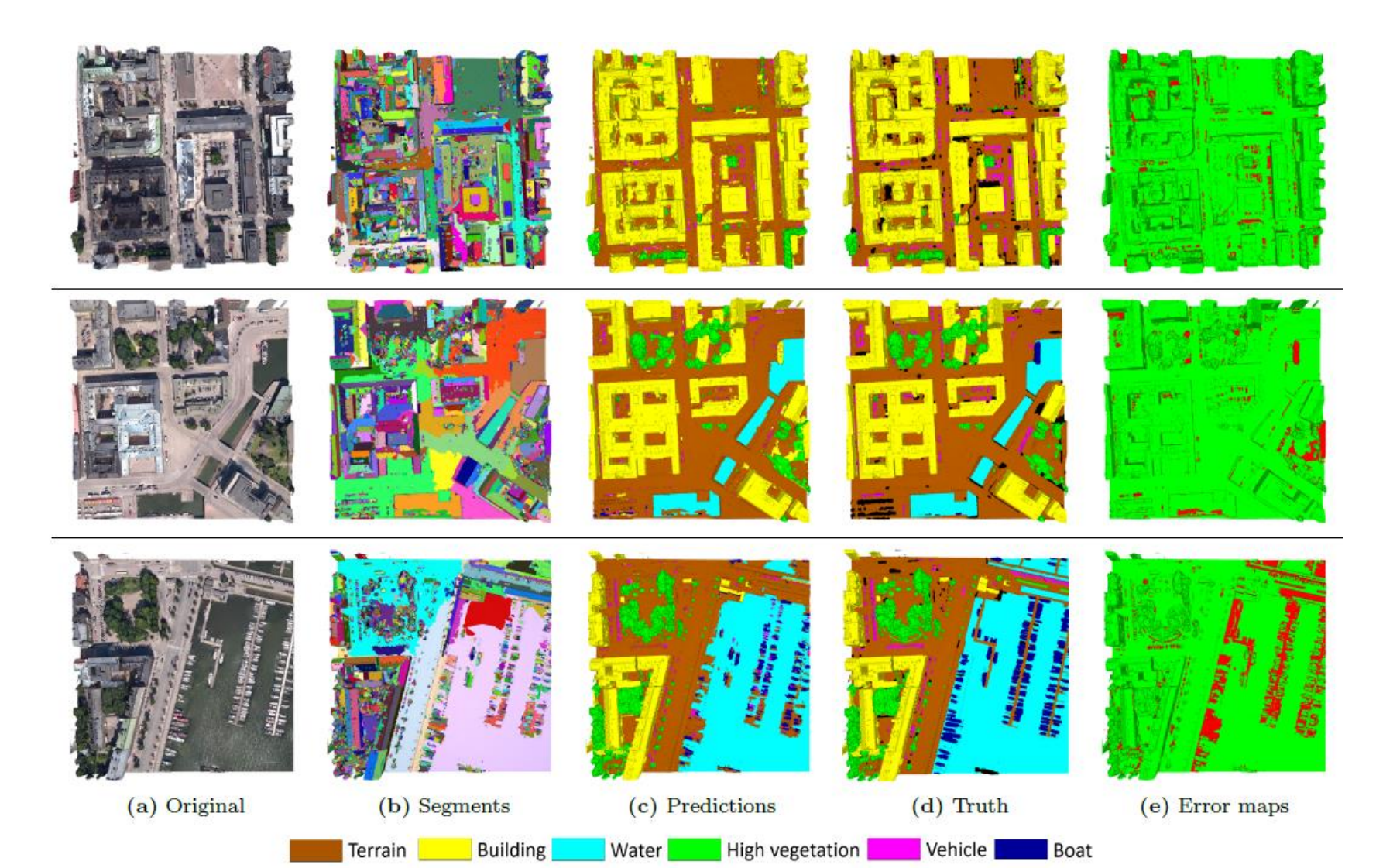

# Today's Agenda

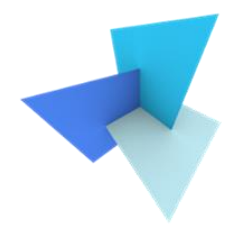

• Previous Lecture: Support Vector Machine

- Decision Trees
	- Random Forest
	- Application: SUM
- Data and Features
	- Feature Selection
	- Classifier Evaluation

### Data and Features

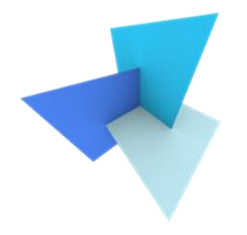

• Will more features lead to better performance?

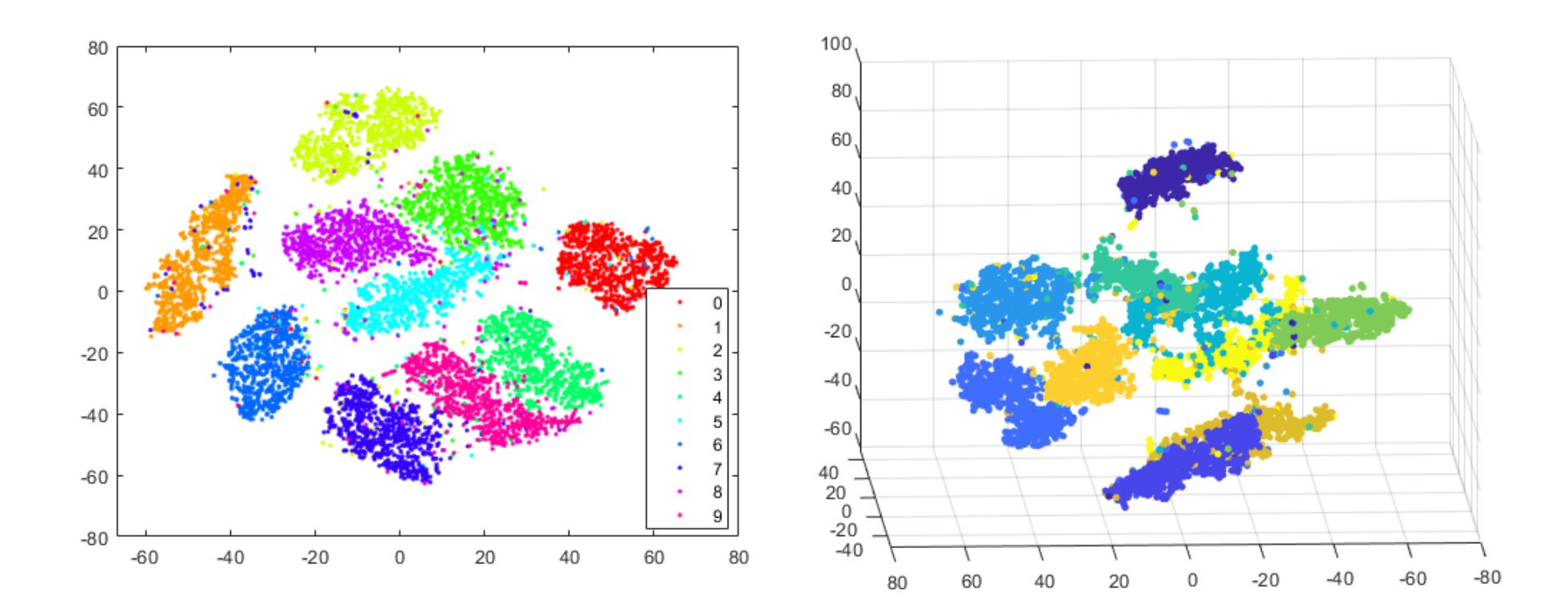

## Data and Features

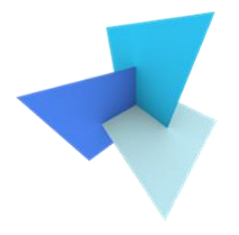

- Curse of dimensionality
	- Too few samples in too high dimensional space

• Computation complexity

- Feature correlations
	- 1+1 is not always larger than 2

# Today's Agenda

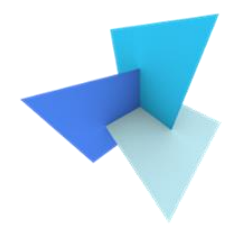

• Previous Lecture: Support Vector Machine

- Decision Trees
	- Random Forest
	- Application: SUM

- Data and Features
	- Feature Selection
	- Classifier Evaluation

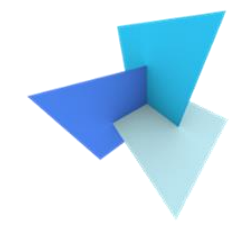

- How to measure if a feature subset is good or not?
	- The best is to measure actual classification performance. However, it can be expensive

- How could we select the most important features?
	- Limit the dimensionality (i.e., number of features)
	- Retain the class discriminatory information

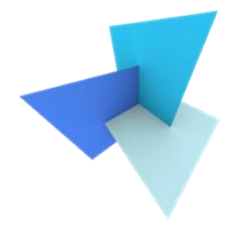

- Scatter matrices for feature selection criterion:
	- *Within-scatter matrix*:

$$
S_W = \sum_{k=1}^{K} \frac{N_k}{N} \Sigma_k
$$

• *Between-scatter matrix*:

$$
S_B = \sum_{k=1}^K \frac{N_k}{N} (\boldsymbol{\mu}_k - \boldsymbol{\mu}) (\boldsymbol{\mu}_k - \boldsymbol{\mu})^T
$$

K: total number of classes  $\mu$ : mean of all samples  $\mu_k$ ,  $\Sigma_k$ : mean and covariance matrix of per-class samples

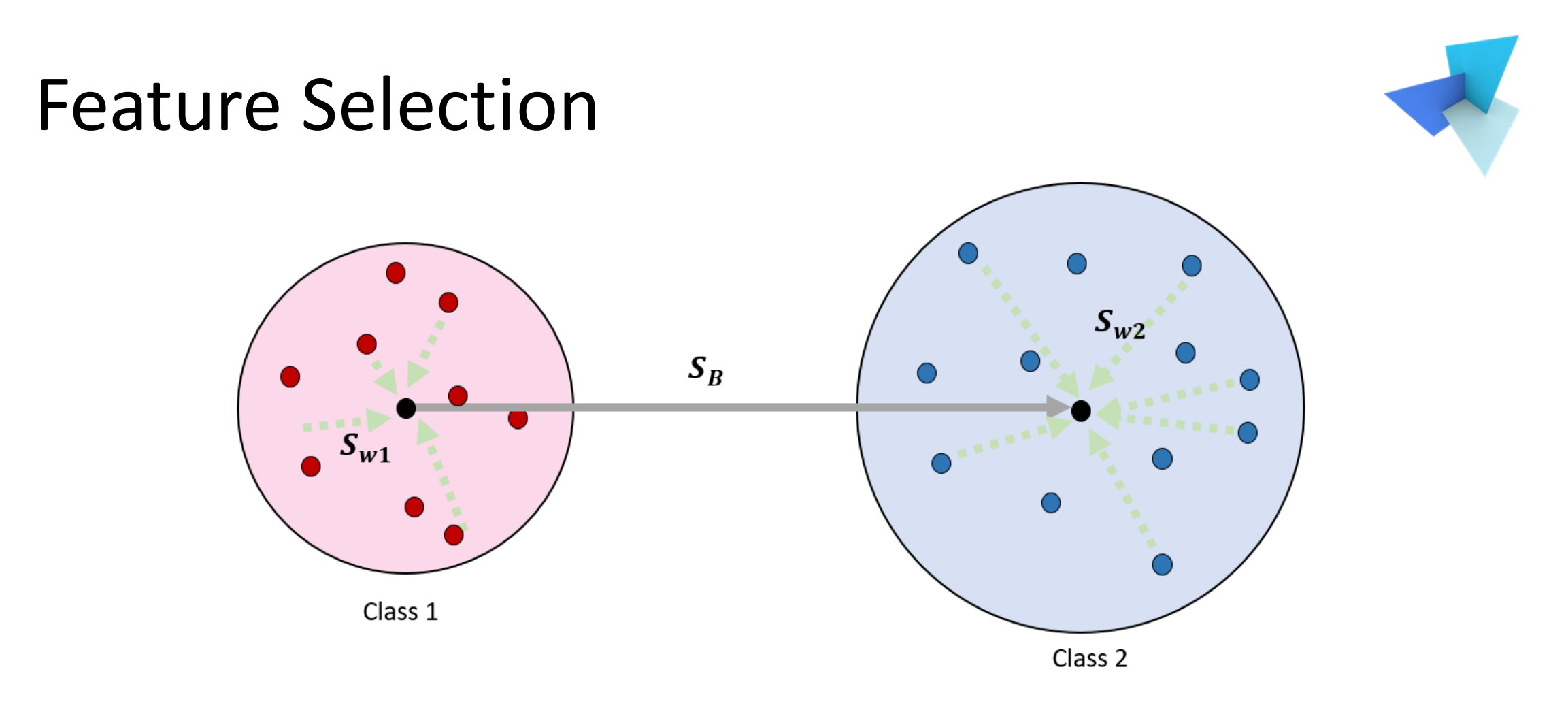

• There're several ways of combining them, e.g.,  $J =$  $tr(S_B)$  $tr(S_w)$ 

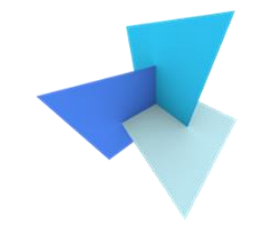

• We want to select d out from p features, and choose the subset with optimal criterion value

• How many possible subsets in total?

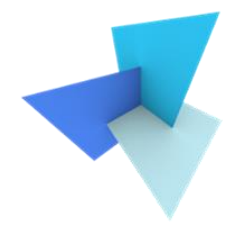

- Sub-optimal searching methods
	- (1) Choose the best individual d features
	- (2) Forward search:
		- Starting with the empty set, each time add one feature that optimizes the entire chosen feature set
	- (3) Backward search:
		- Starting with the whole set, each time drop one feature that optimizes the rest of the feature set

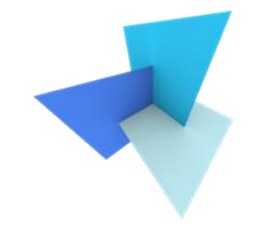

• Besides feature selection, you can also extract new features by dimension reduction methods (e.g., PCA)

• Feature engineering is the focus of most classical ML methods

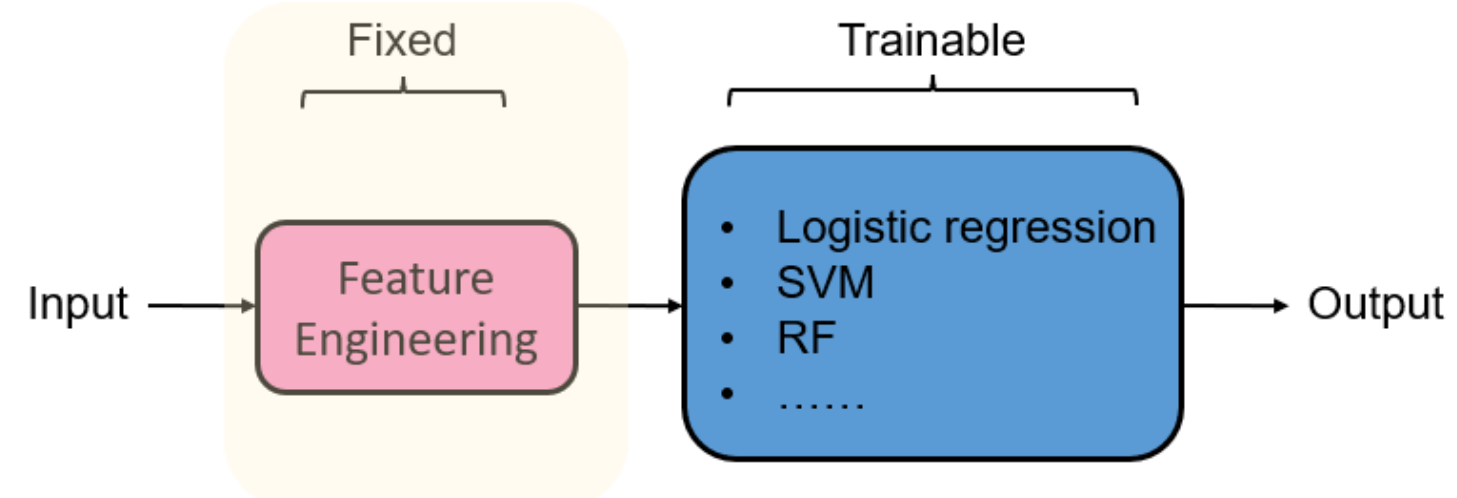

# Today's Agenda

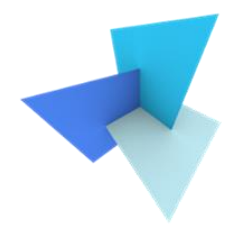

• Previous Lecture: Support Vector Machine

- Decision Trees
	- Random Forest
	- Application: SUM

- Data and Features
	- Feature Selection
	- Classifier Evaluation

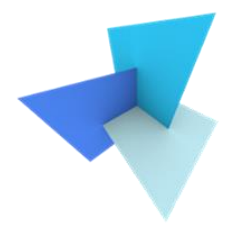

- Overall accuracy
	- Out of 500 objects, how many are correctly classified?
- Mean per-class accuracy
	- How is the accuracy of each class? Average them.
- Confusion matrix

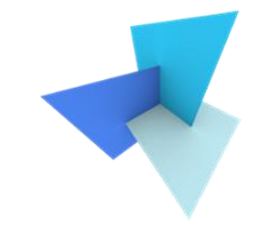

• Is it good to measure the performance of the classifier in the training dataset? Why?

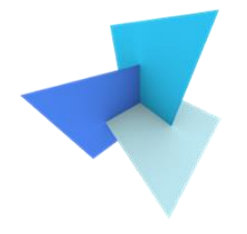

• Classification accuracy over training set can be biased

• We're interested in true accuracy of the classifier

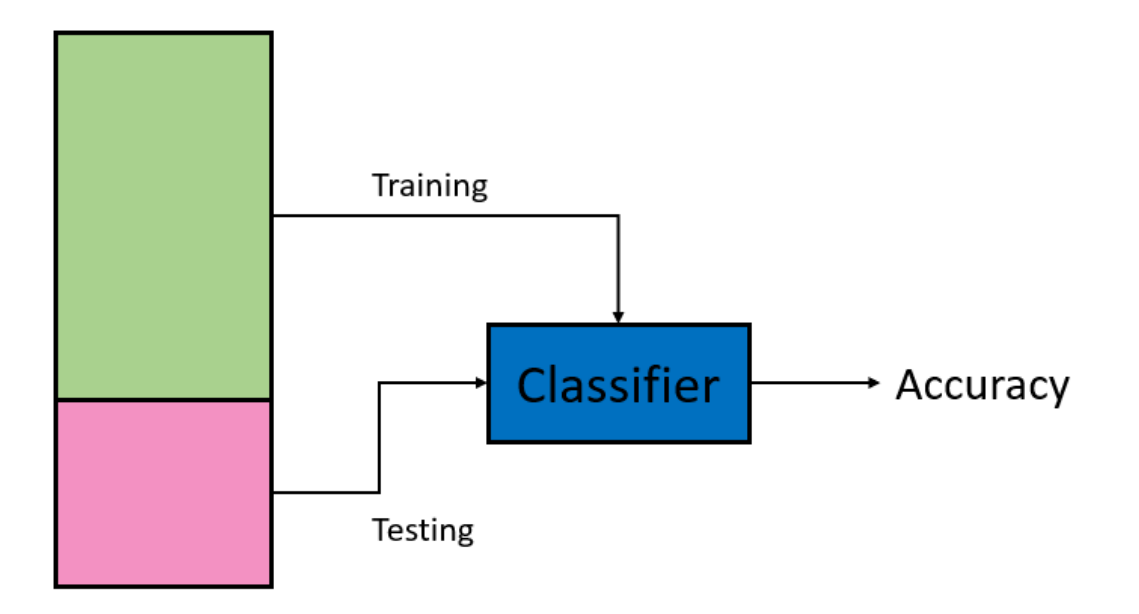

### • Train-test split

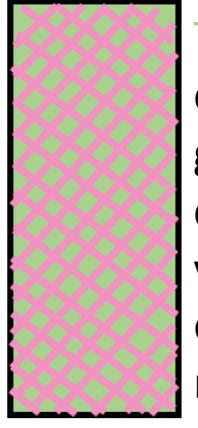

Trainingand testing on the same set will give a good classifier, but will yield a biased estimate of the model

A small independent test set yields an unbiased, but unreliable accuracy estimate for a well-trained classifier

A large, independent test set yields an unbiased and reliable accuracy estimate for a badly trained classifier

7:3, 6:4, 5:5 ratios are commonly used in practice

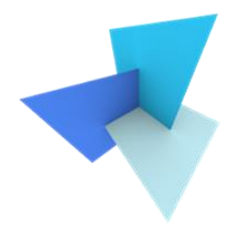

• Sometimes a validation set is introduced

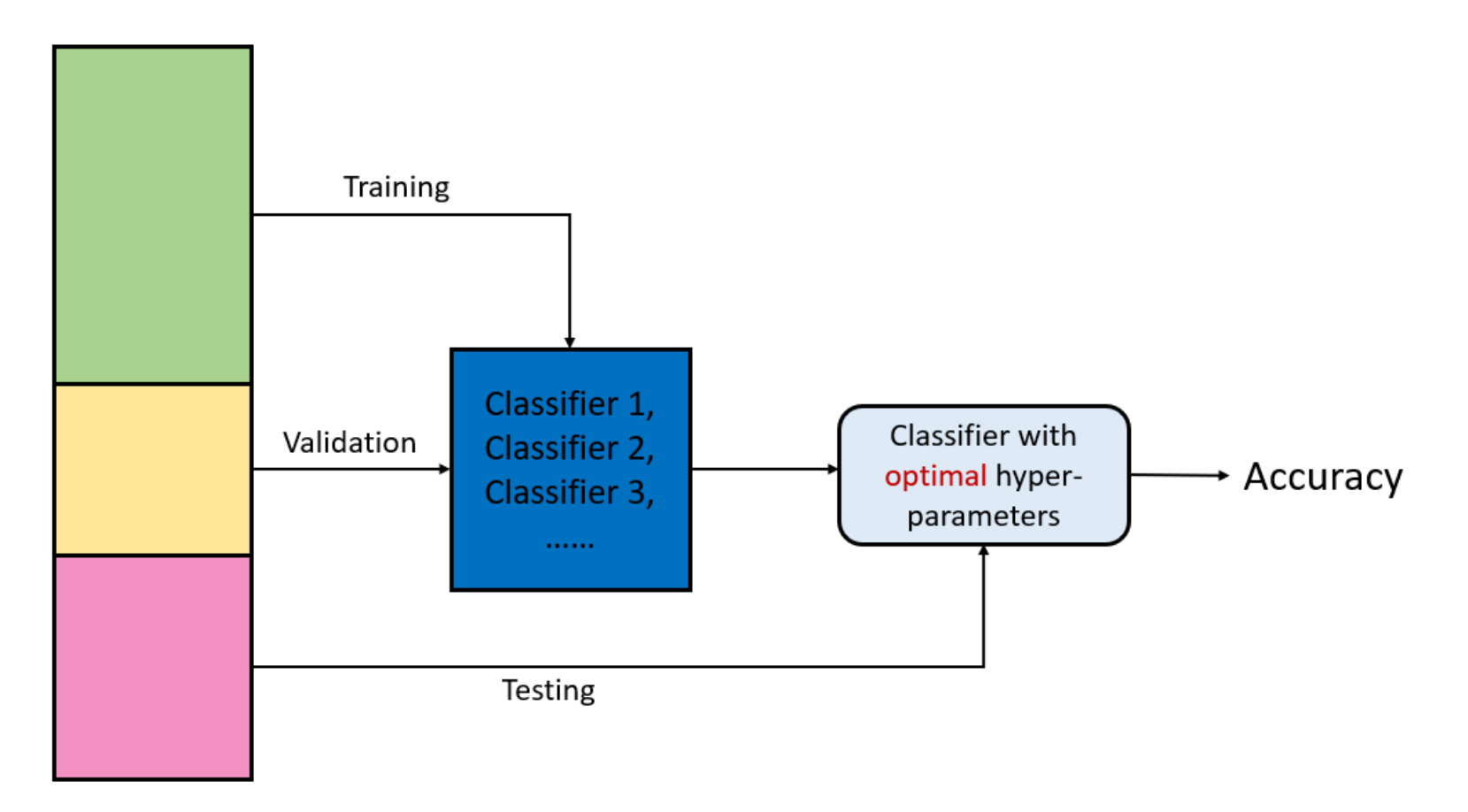

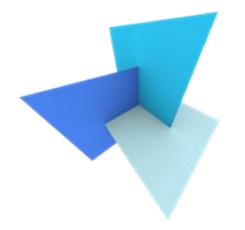

• Cross Validation: making full use of data

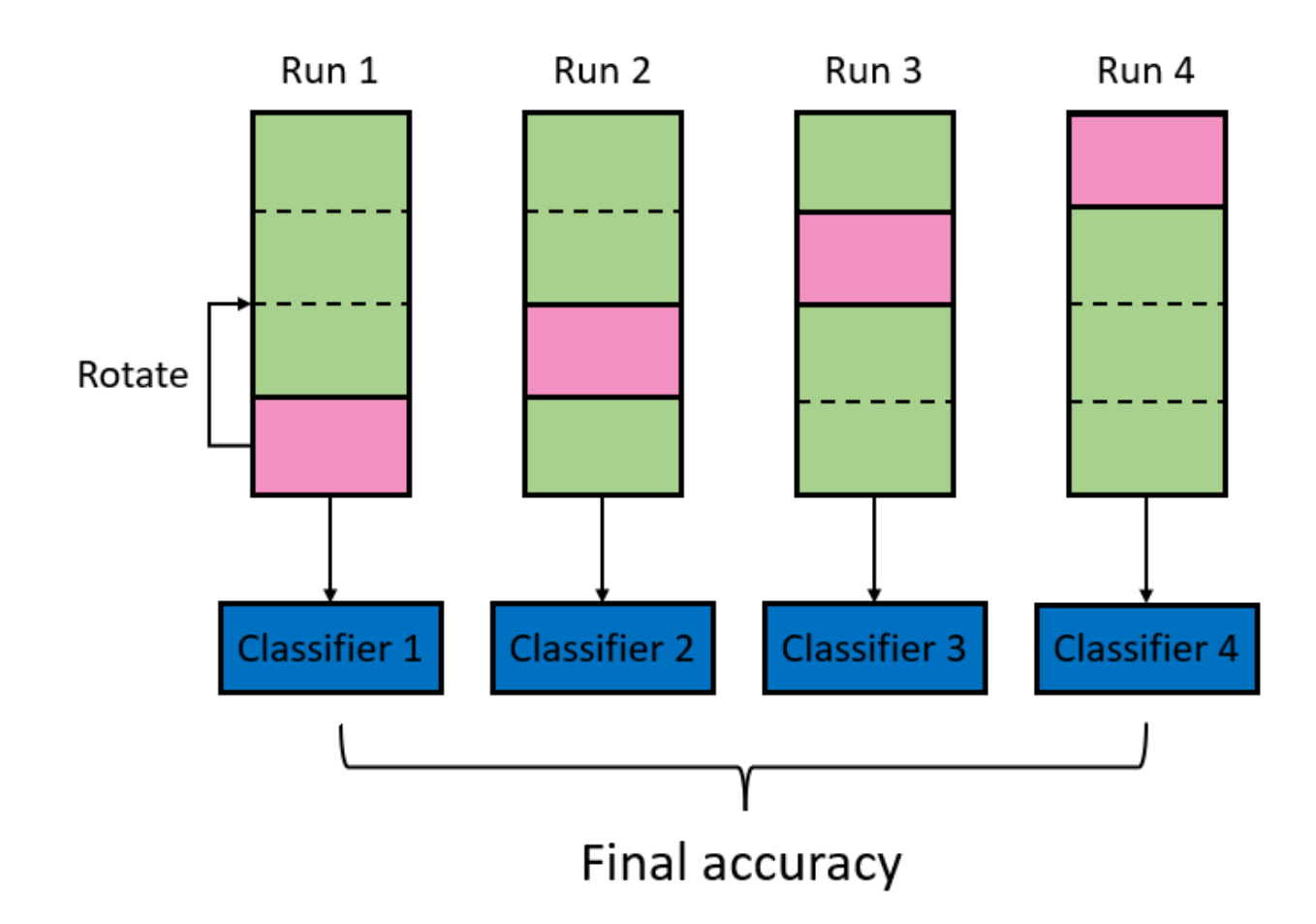

## Learning Curve

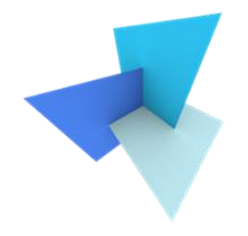

• Analysing errors w.r.t the size of the training set

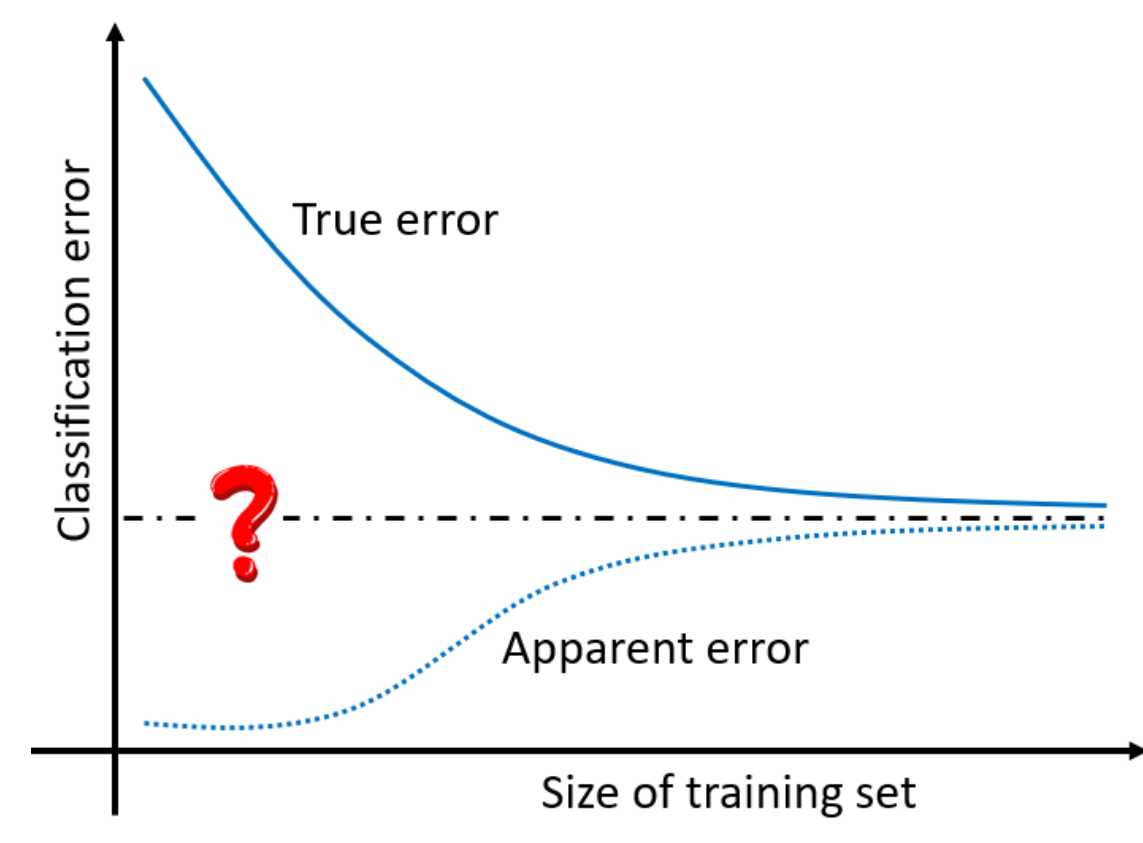

Learning curve (trained using one classifier)  $61$ 

## Feature Curve

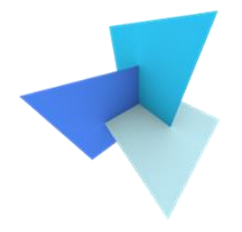

• Analysing errors w.r.t the model complexity

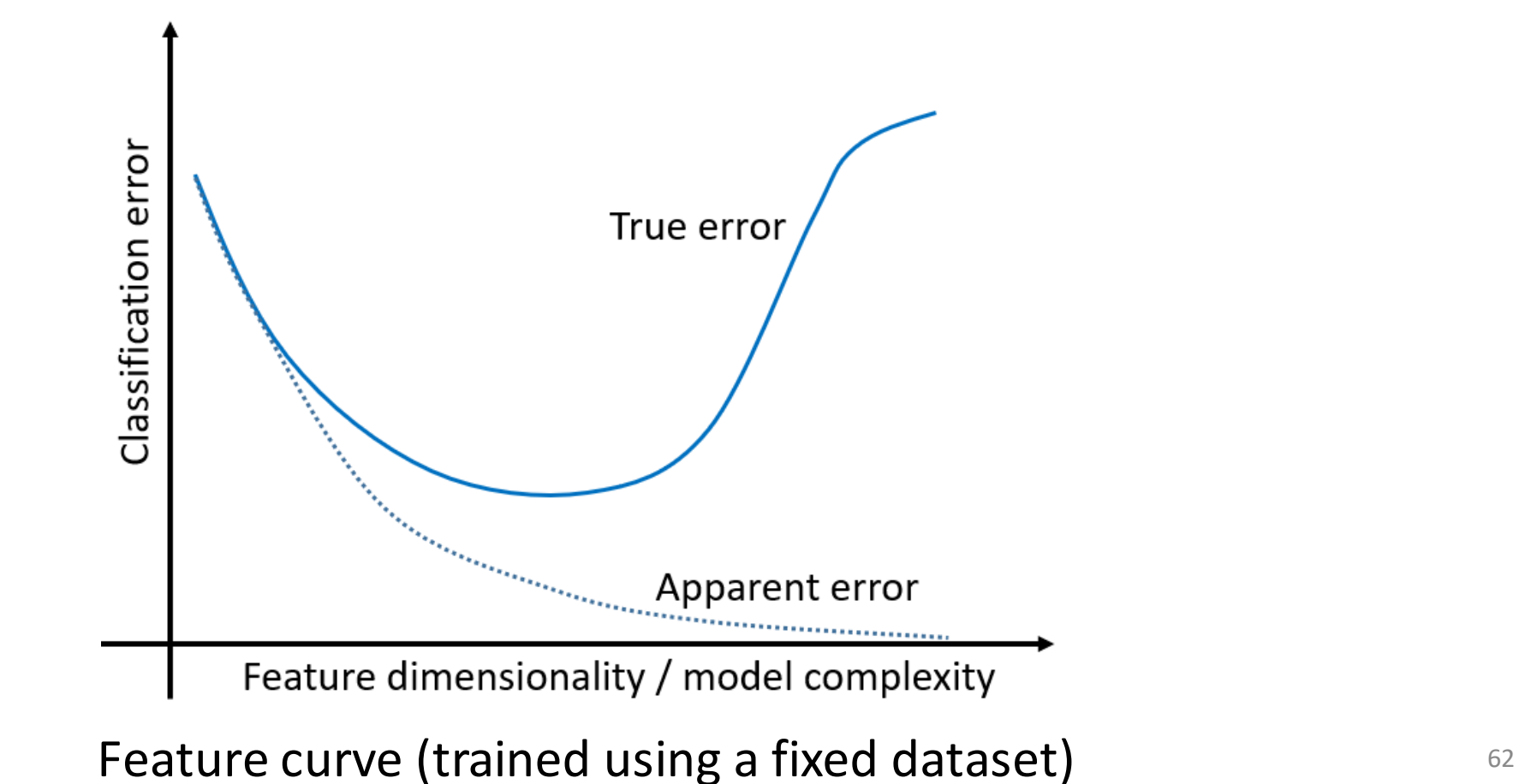

## A2 Overview

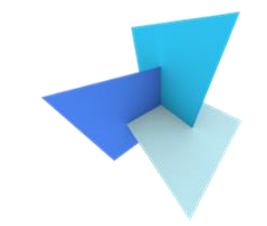

- Scikit learn is **Only** allowed to be used for data splitting, model training, model testing, and performance evaluation (e.g., accuracy, confusion matrix, errors)
- All other functions need to be implemented from scratch (only basic libraries are allowed such as numpy and scipy). This includes but is not restricted to:
	- Feature preprocessing
	- Hyperparameter tuning
	- Obtaining learning curves

## In Next Lab

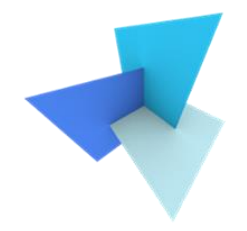

- Talk a bit about RF in sklearn
- Show a code demo for A2
- Show pseudo code of hyperparameter tuning and learning curve plotting

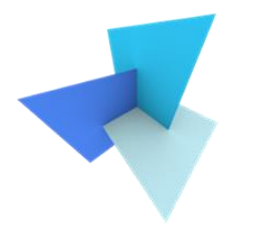

# Questions?